### How Netflix Leverages Multiple **Regions to Increase Availability**

Ruslan Meshenberg 10 März 2014 

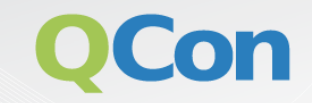

#### Please evaluate my talk via the mobile app!

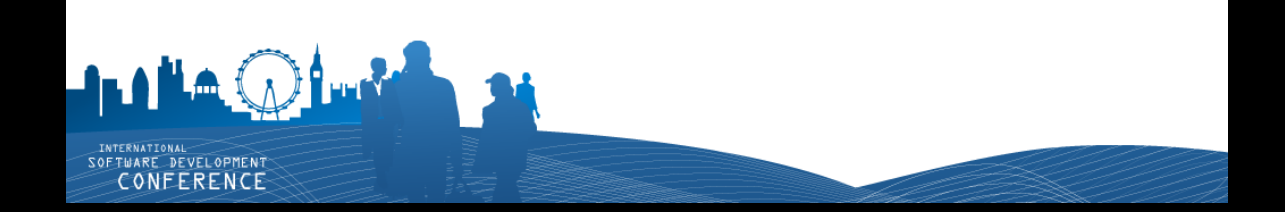

### Netflix

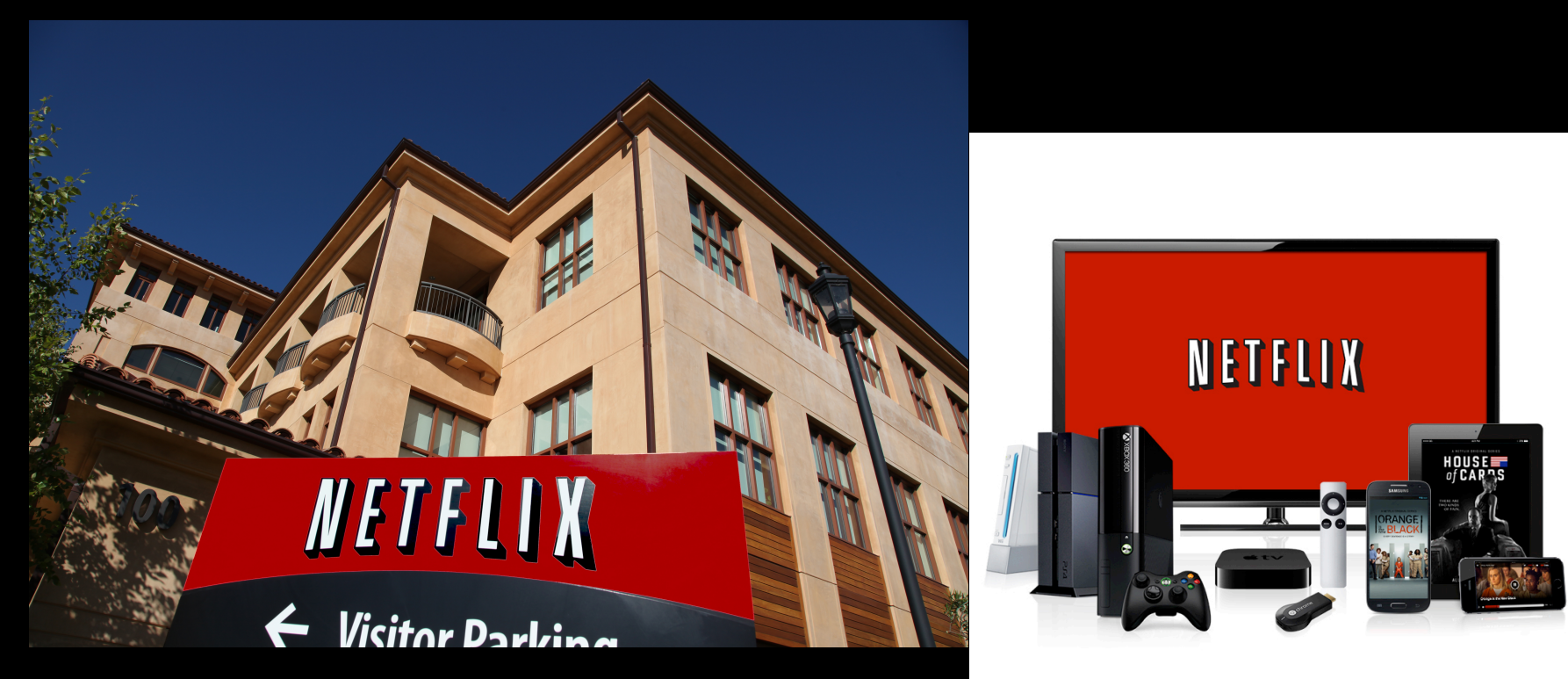

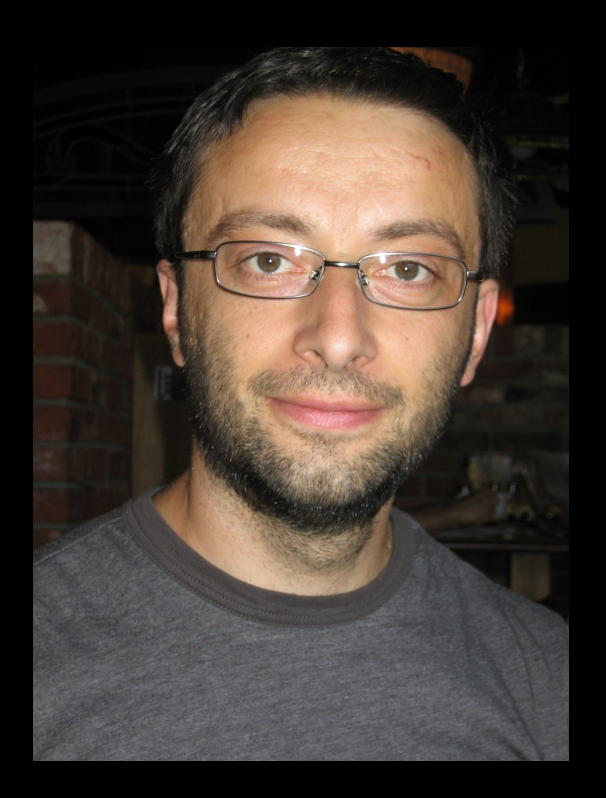

### Who am I?

- Director, Platform Engineering
- Led Multi-Regional Resiliency
- Leading NetflixOSS Program

• @rusmeshenberg

### Failure

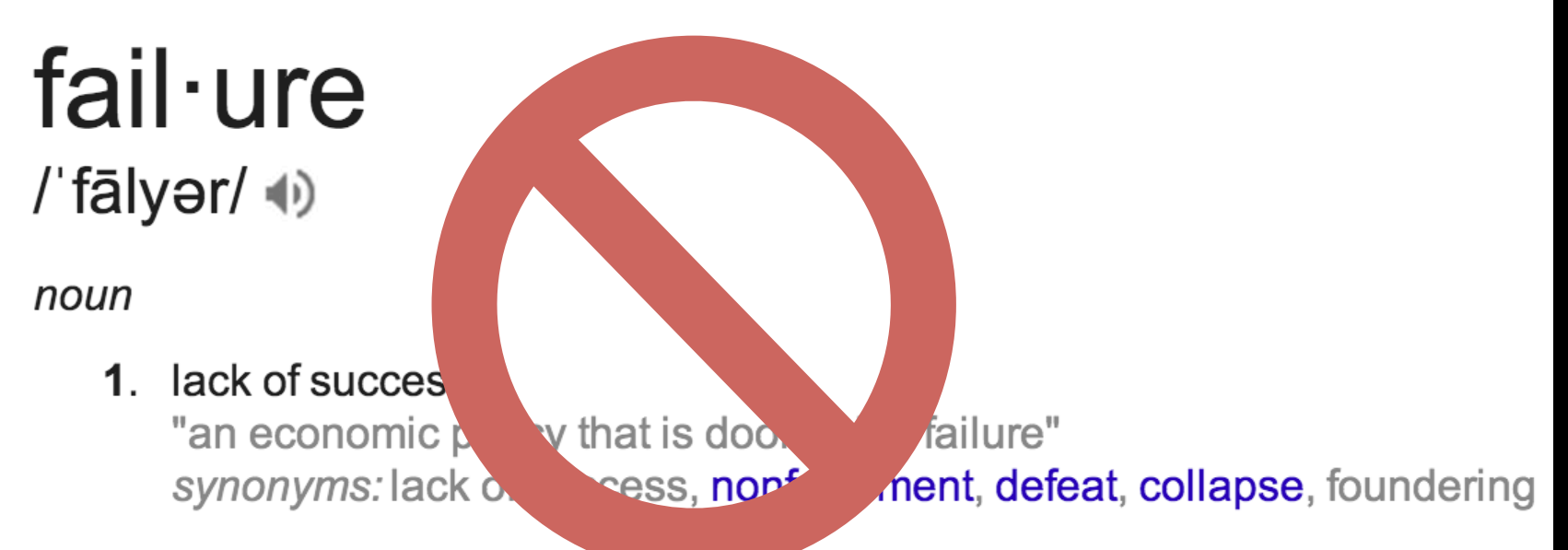

the omission of expected or required action. 2. "their failure to comply with the basic rules"

### Assumptions

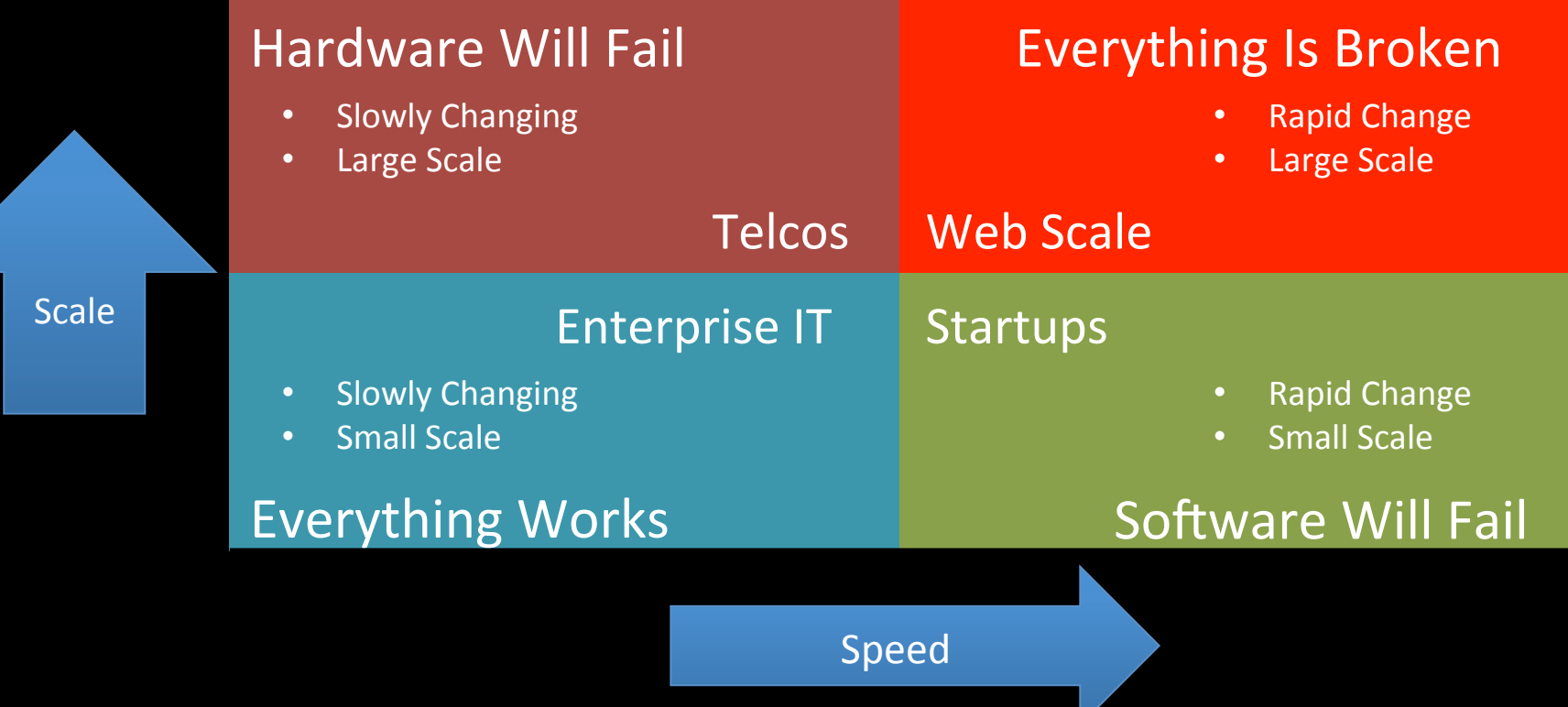

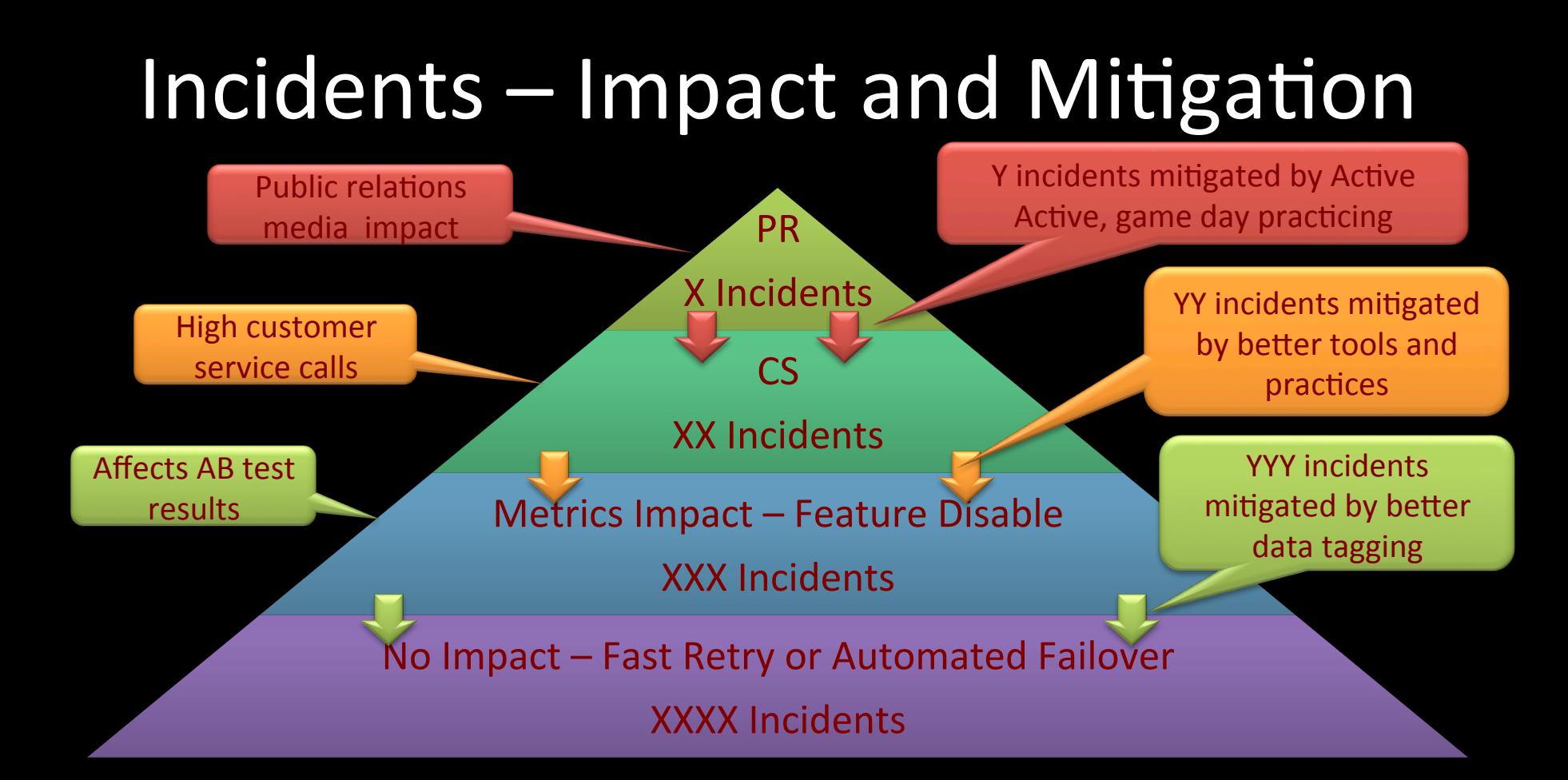

### Does an Instance Fail?

- It can, plan for it
- Bad code / configuration pushes
- **Latent issues**
- Hardware failure
- Test with Chaos Monkey

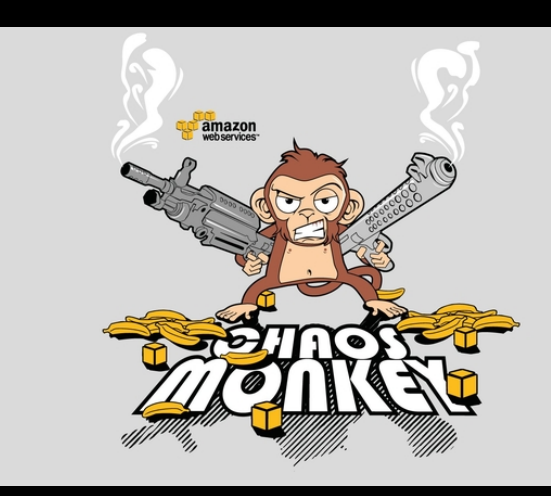

### Does a Zone Fail?

- Rarely, but happened before
- **Routing issues**
- DC-specific issues
- App-specific issues within a zone

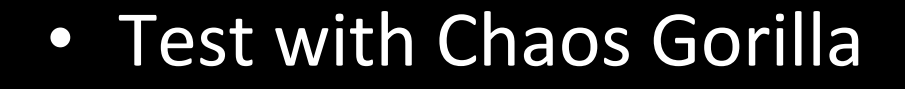

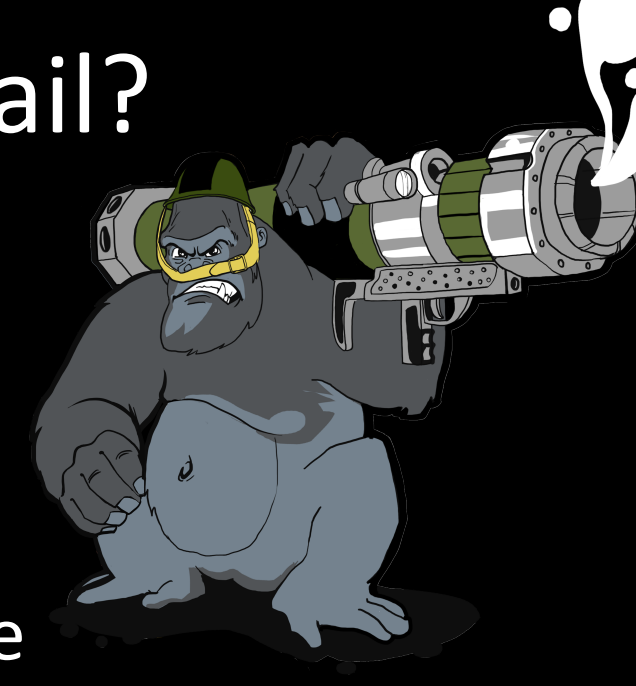

### Does a Region Fail?

- Full region  $-$  unlikely, very rare
- Individual Services can fail region-wide
- Most likely, a region-wide configuration issue

• Test with Chaos Kong

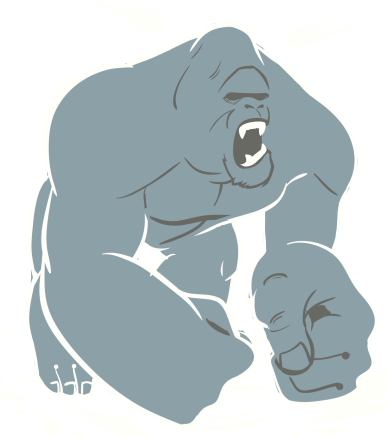

## Everything Fails... Eventually

- Keep your services running by embracing isolation and redundancy
- Construct a highly agile and highly available service from ephemeral and assumed broken components

### Isolation

- Changes in one region should not affect others
- Regional outage should not affect others
- Network partitioning between regions should not affect functionality / operations

### Redundancy

- Make more than one (of pretty much everything)
- Specifically, distribute services across Availability Zones and regions

### History: X-mas Eve 2012

- Netflix multi-hour outage
- US-East1 regional Elastic Load Balancing issue

• *"...data was deleted by a maintenance process* that was inadvertently run against the *produc8on ELB state data"*

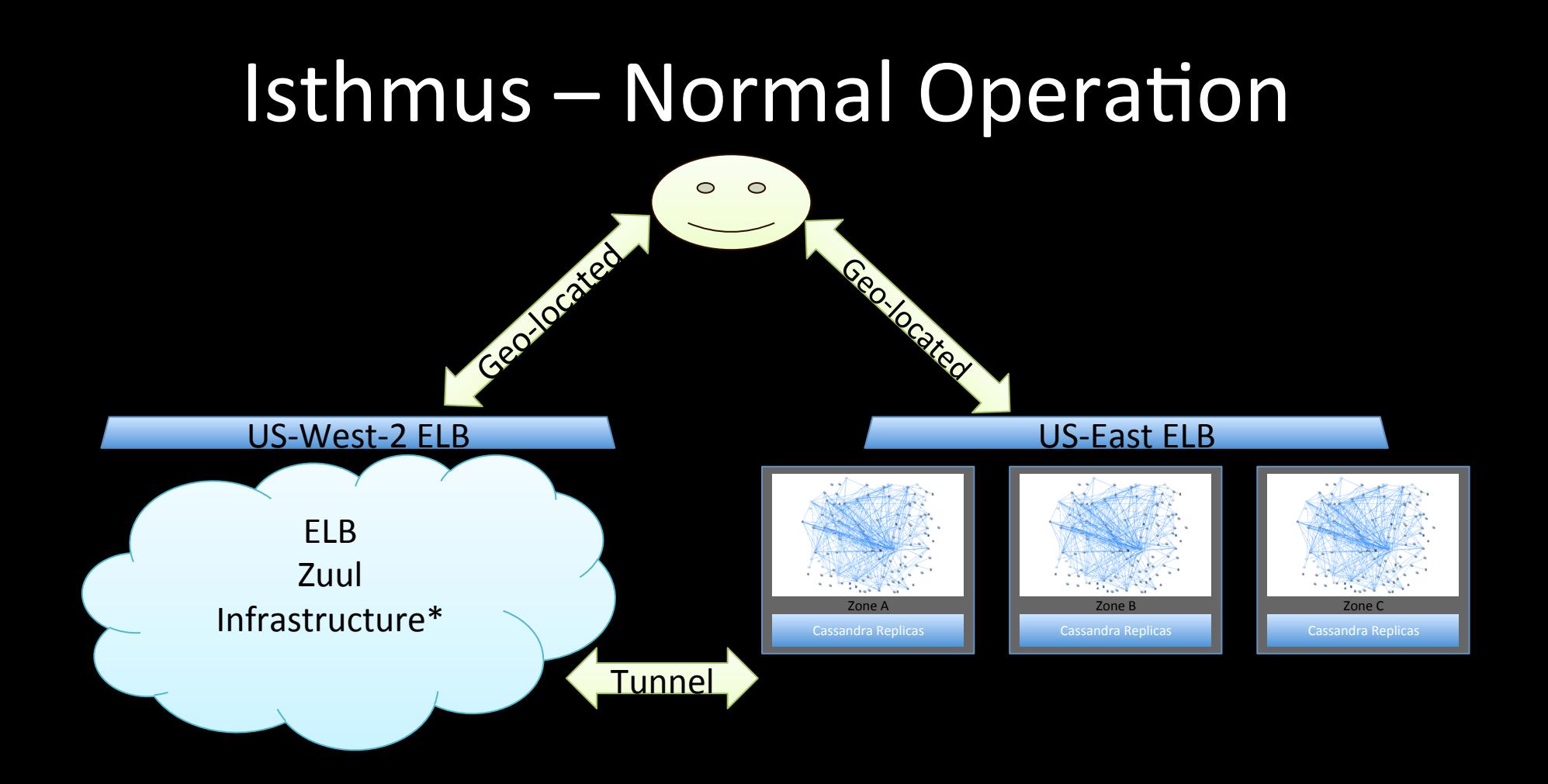

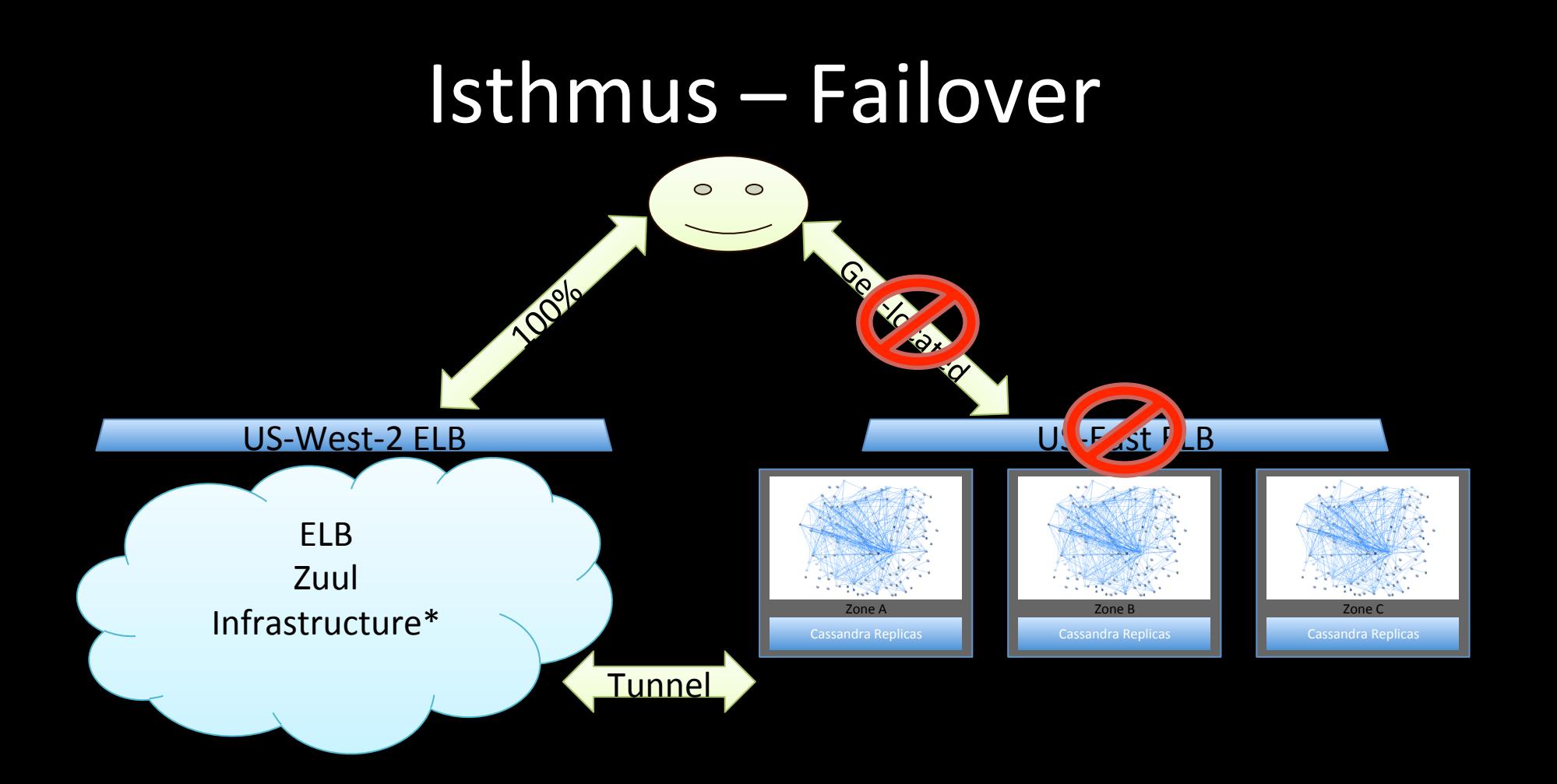

### Zuul Overview

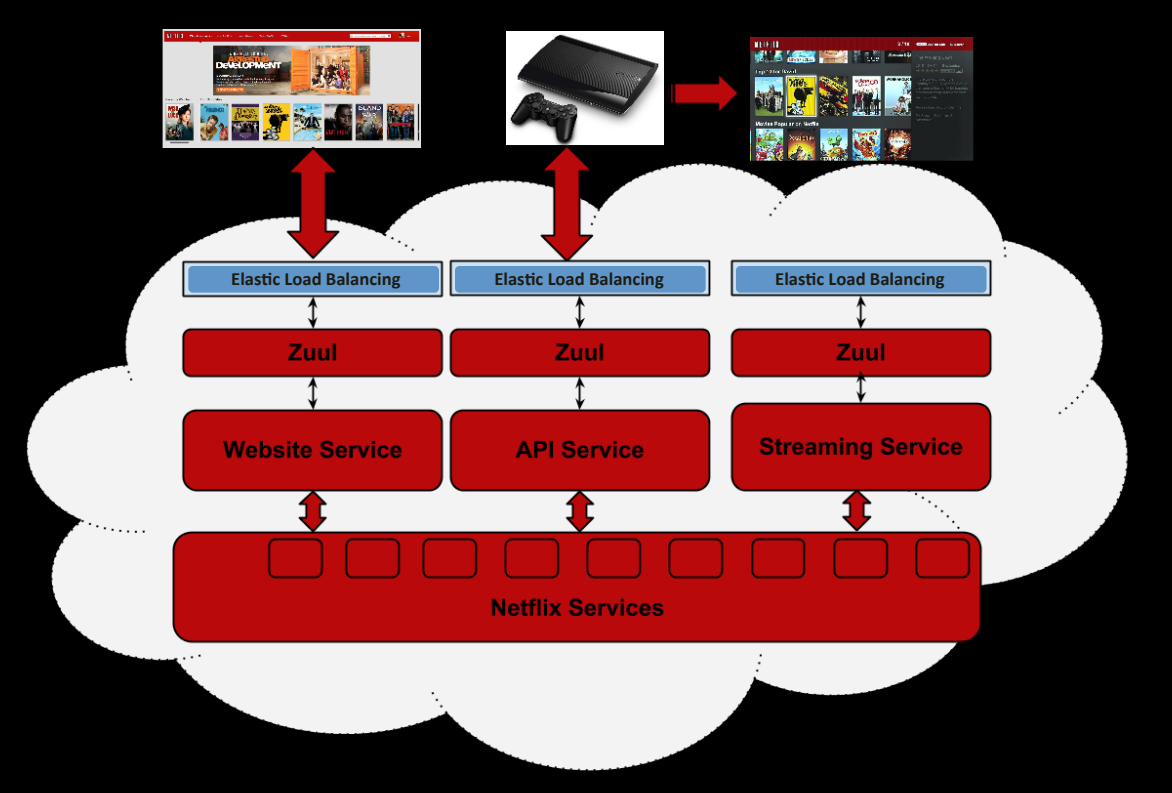

### Zuul

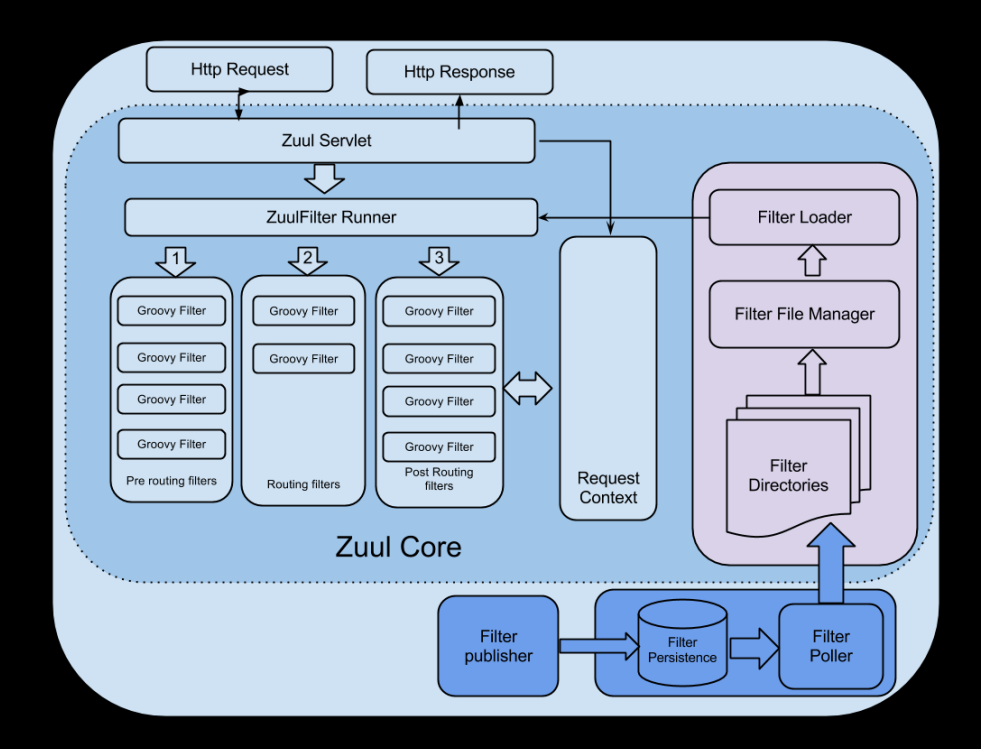

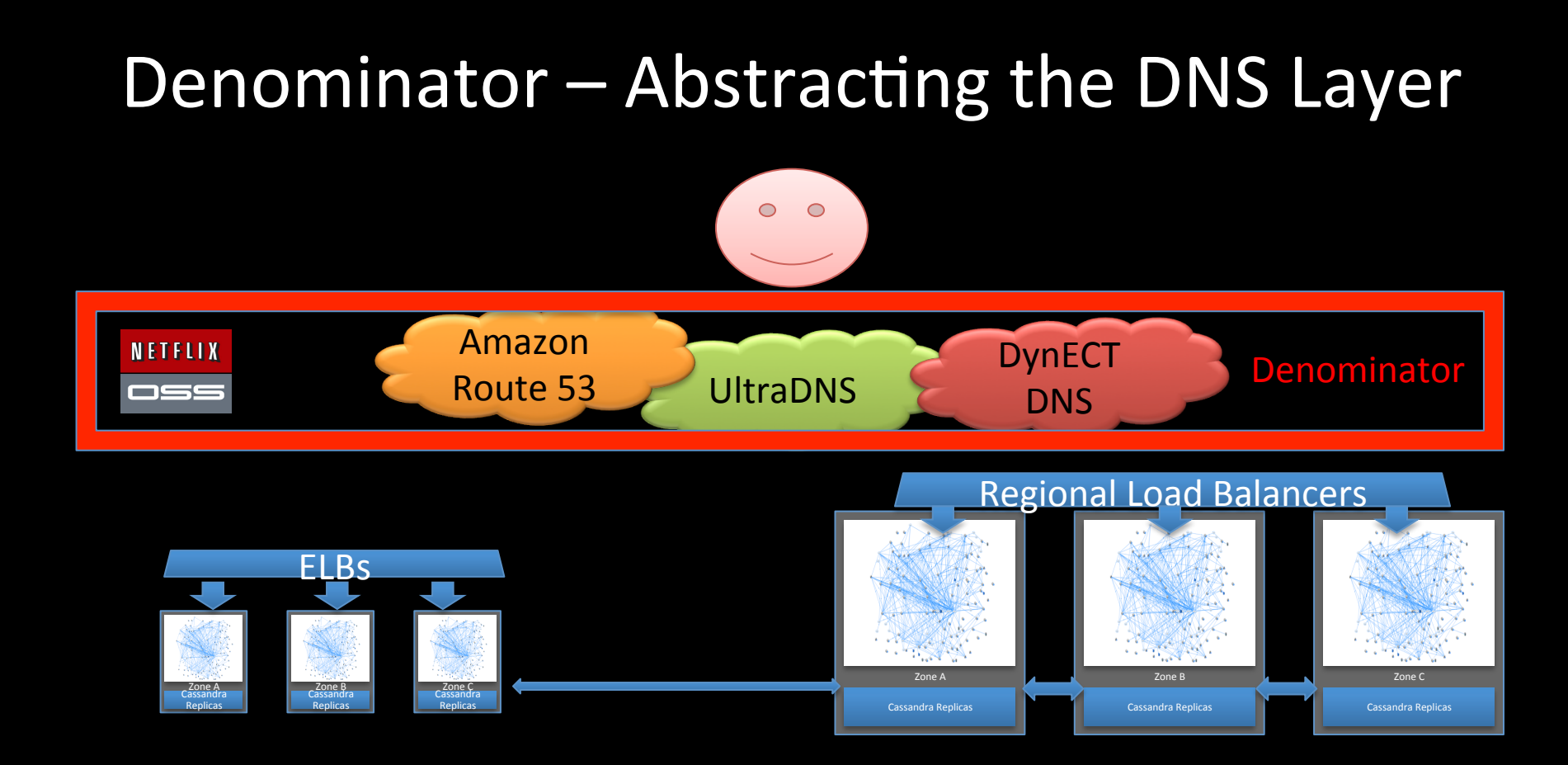

## Isthmus - Only for ELB Failures

- Other services may fail region-wide
- Not worthwhile to develop one-offs for each one

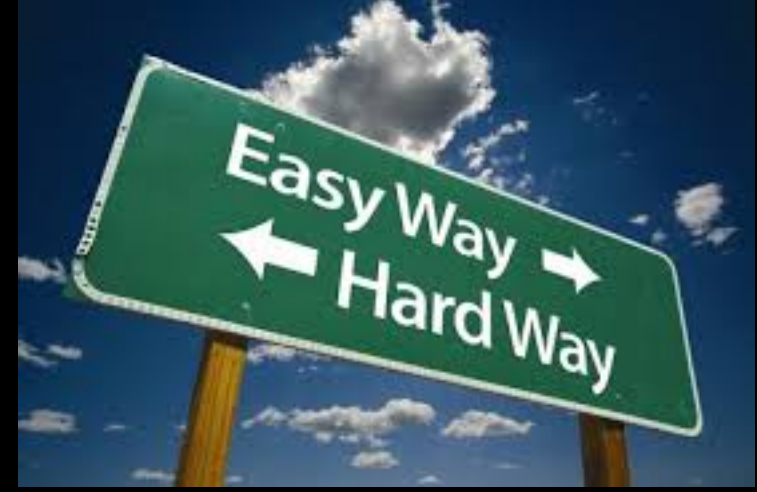

### Active-Active - Full Regional Resiliency

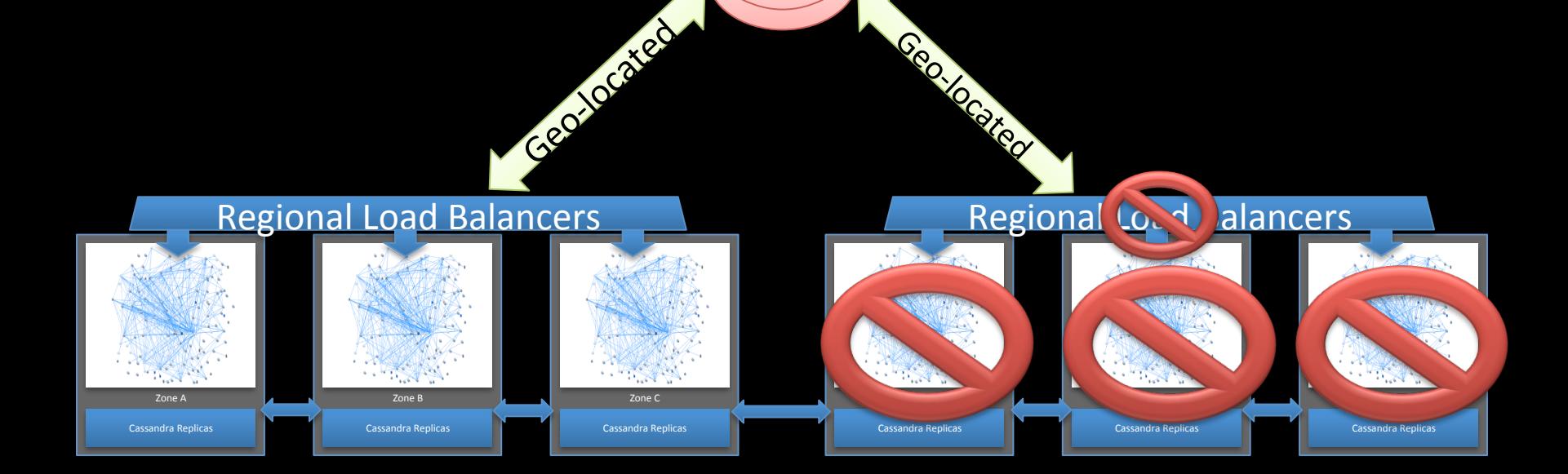

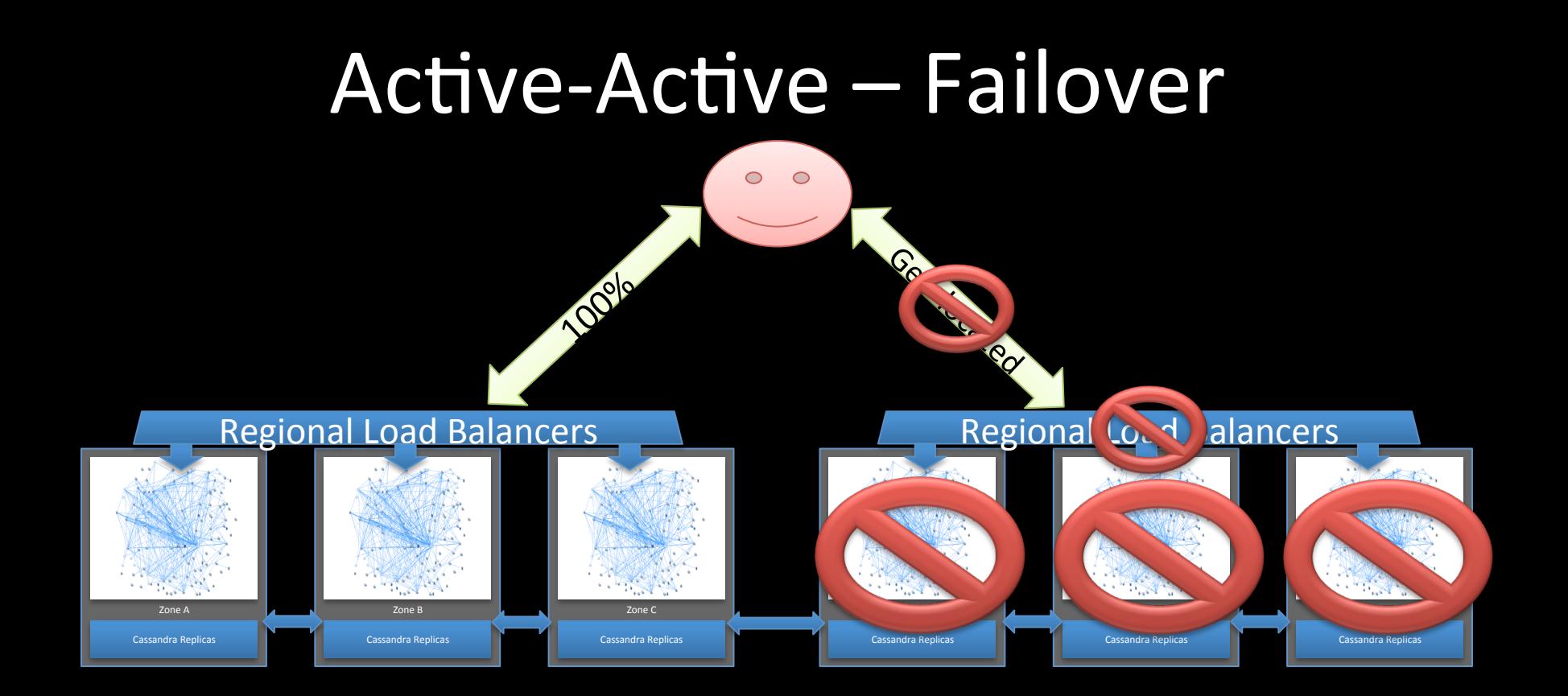

### Can't we just deploy in 2 regions?

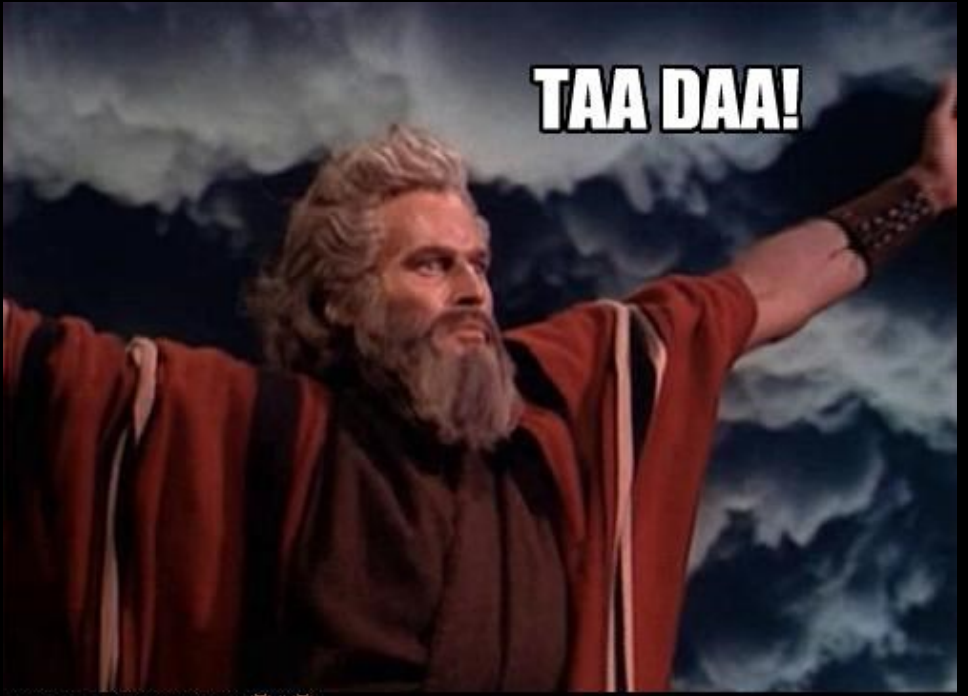

ichnhascheezeurger.com 5 C D

### Active-Active Architecture

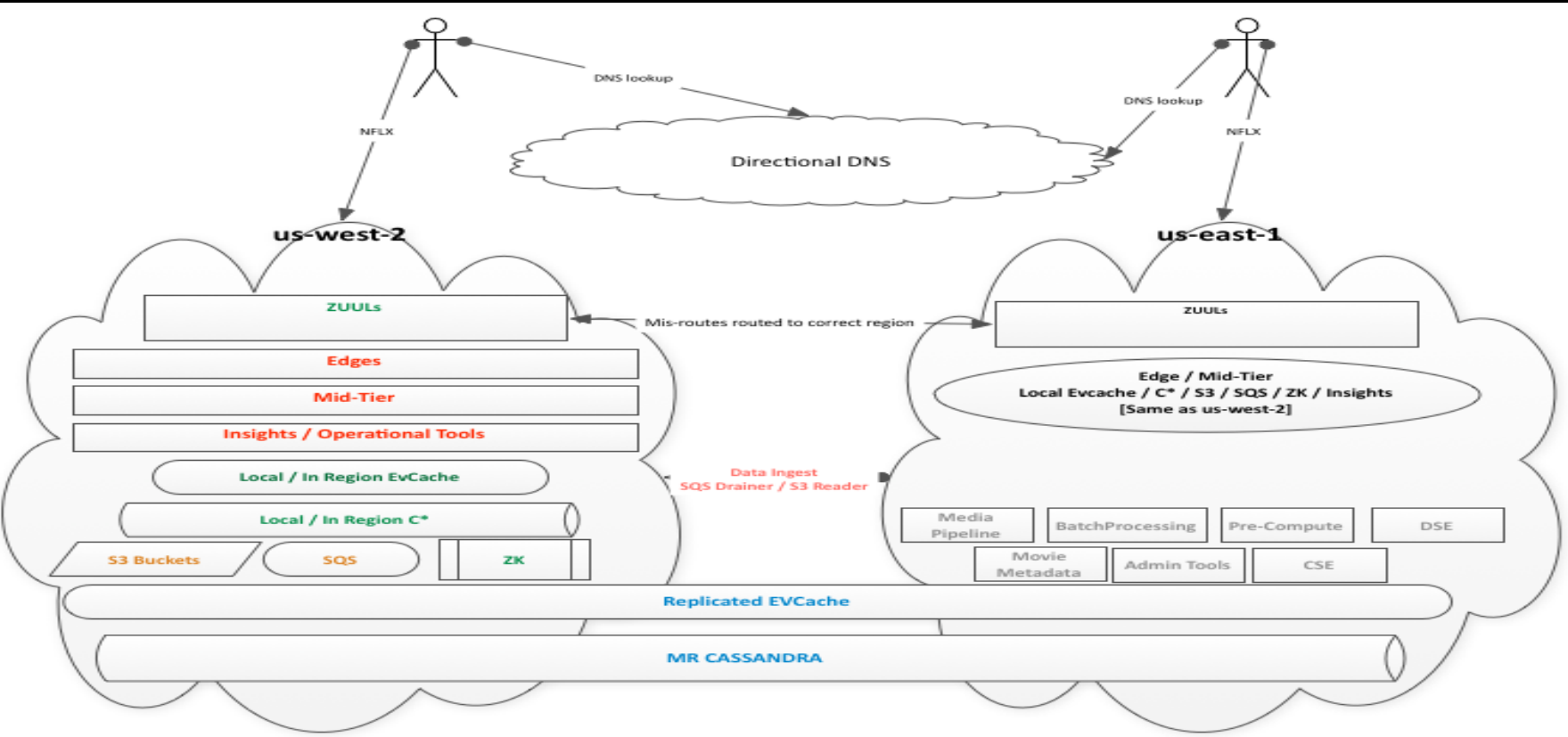

### 2 main challenges

• Routing the users to the services

• Replicating the data

#### Separating the Data - Eventual Consistency

- 2-4 region Cassandra clusters
- Eventual consistency != hopeful consistency

### Benchmarking Global Cassandra

Write intensive test of cross-region replication capacity 16 x hi1.4xlarge SSD nodes per zone =  $96$  total

192 TB of SSD in six locations up and running Cassandra in 20 minutes

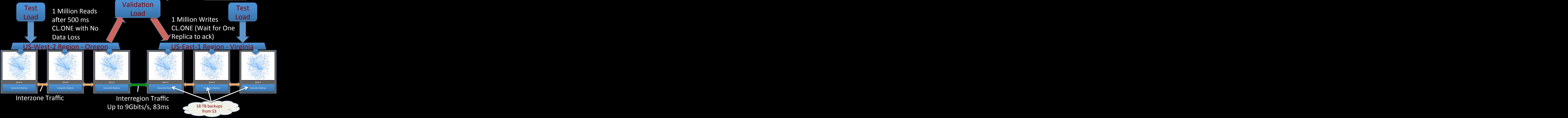

#### Propagating EVCache Invalidations

4. Calls Writer with Key, Write Time, TTL & Value after checking if this is the latest event for the key in the current batch. Goes cross-region through ELB over HTTPS

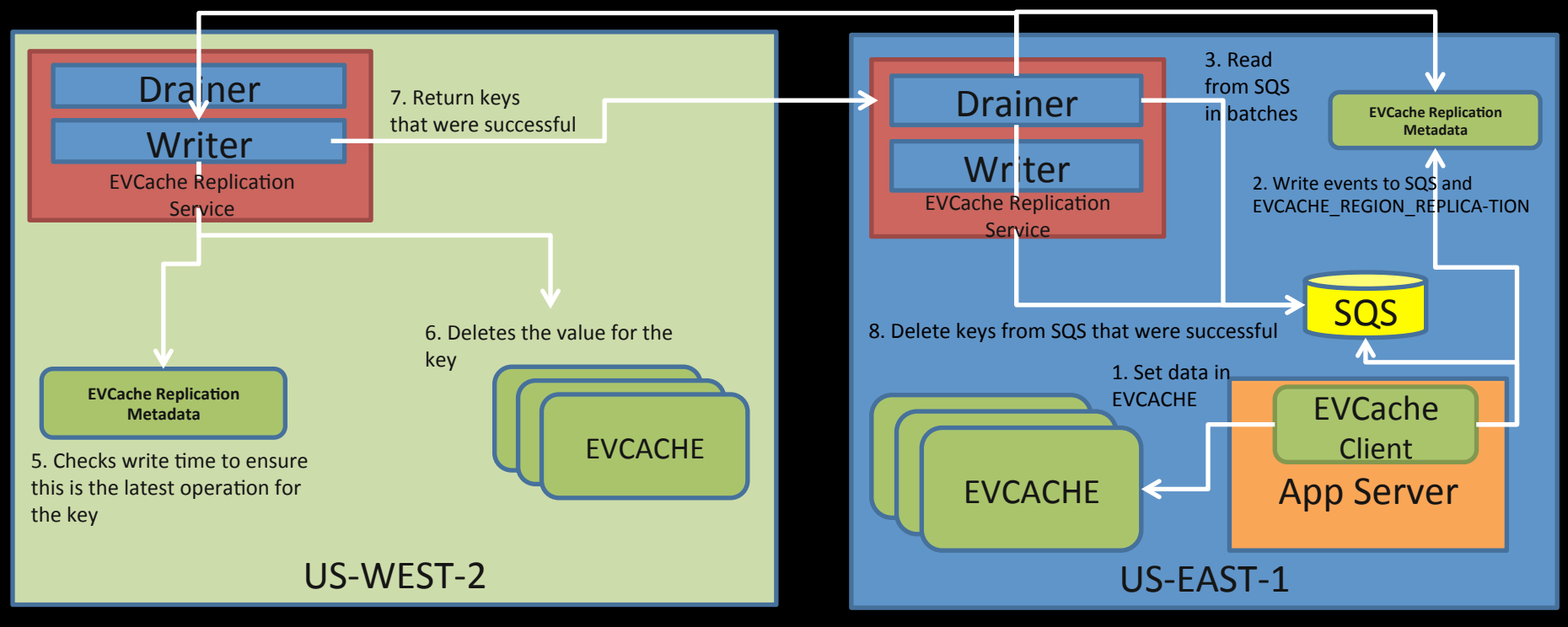

## **Announcing Dinomyte**

- Cross AZ & Region replication to existing **Key Value stores** 
	- Memcached
	- Redis
- Thin Dynamo implementation for replication
- Keep native protocol – No code refactoring
- OSS soon!

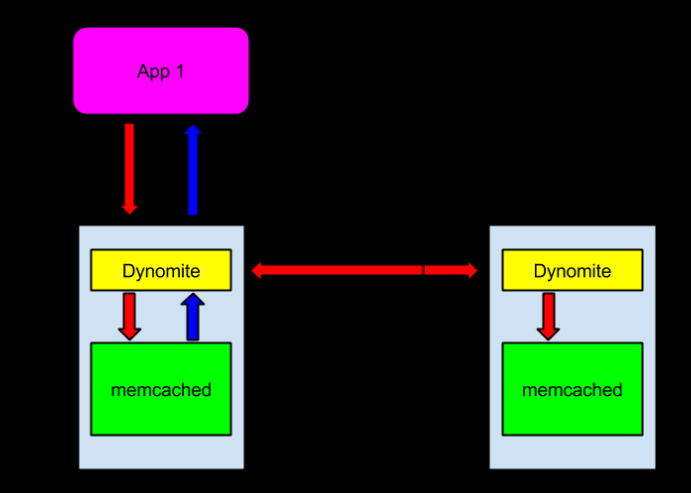

### Archaius - Region-isolated Configuration

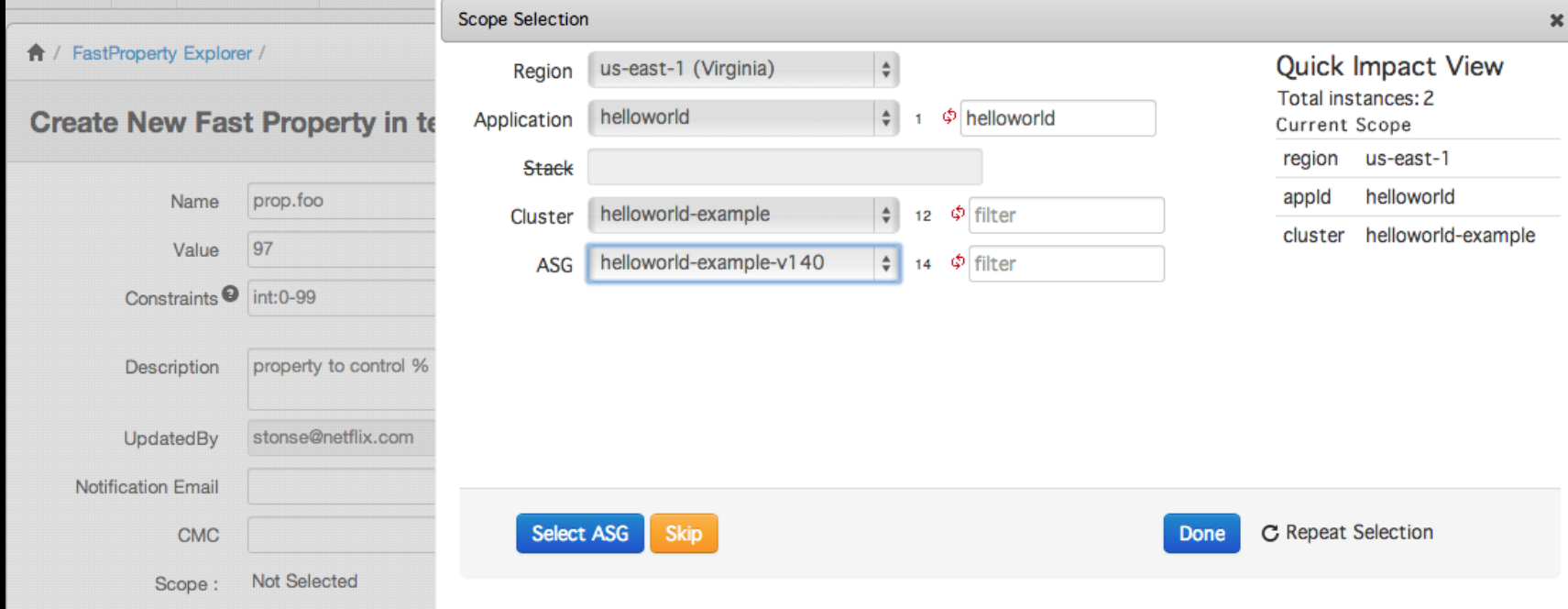

#### **Running Isthmus and Active-Active**

### **Multiregional Monkeys**

- Detect failure to deploy
- Differences in configuration
- Resource differences

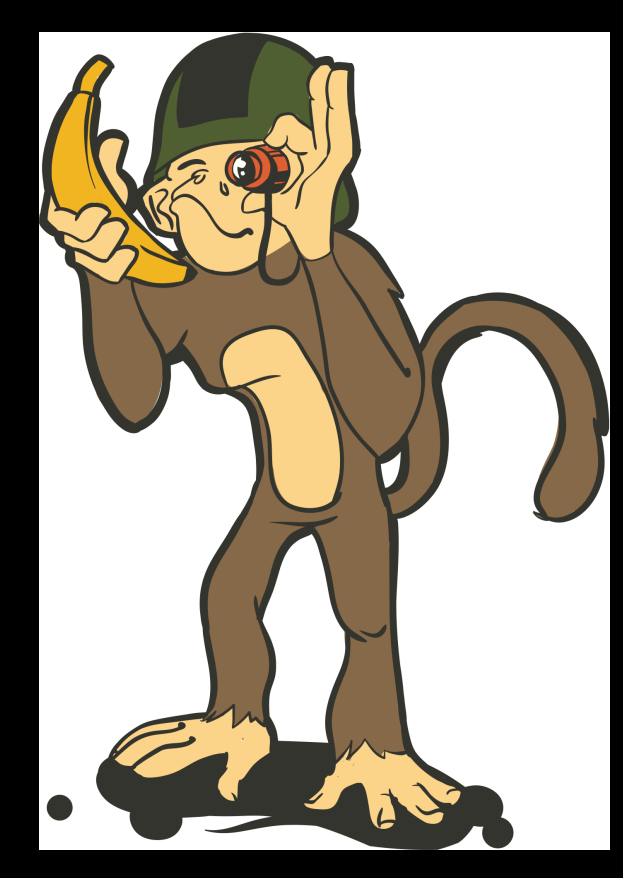

## Operating in N Regions

- Best practices: avoiding peak times for deployment
- Early problem detection / rollbacks
- Automated canaries / continuous delivery

### Application deployment

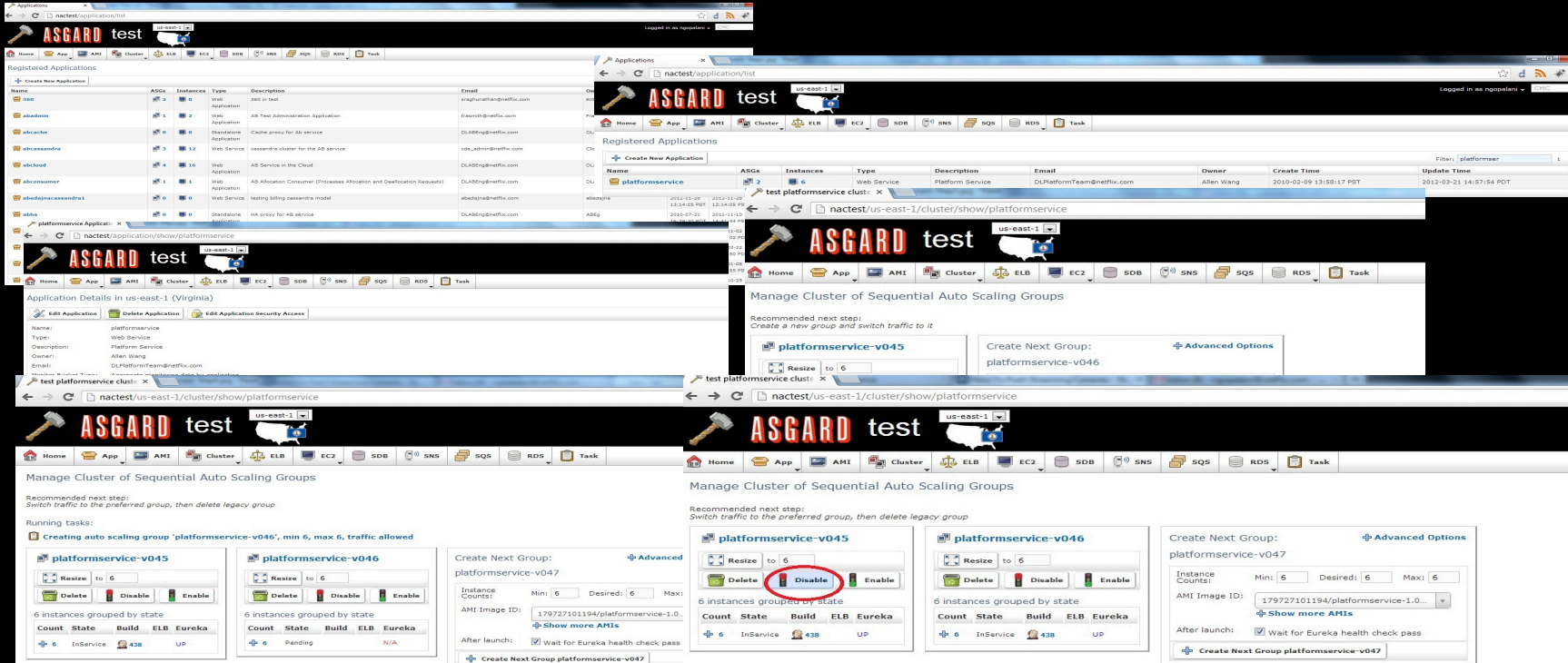

### 6 deployments

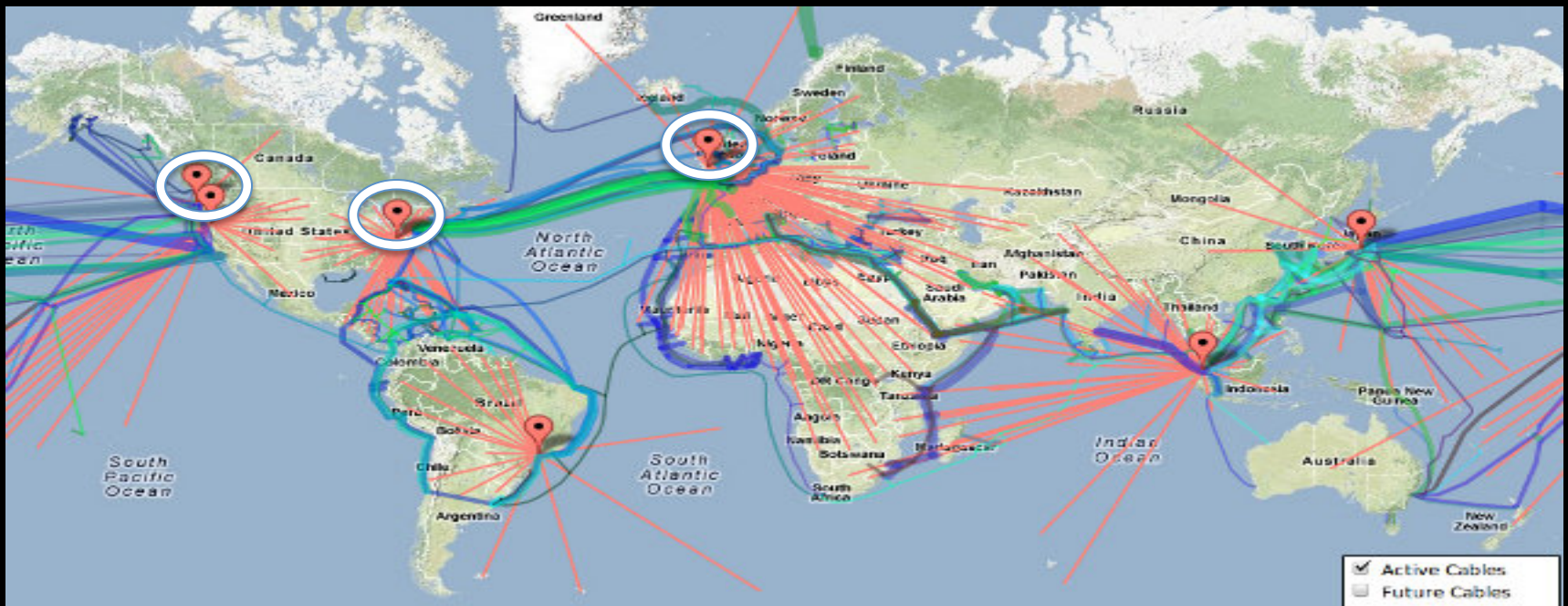

# At least 36 step

### **Automating deployment**

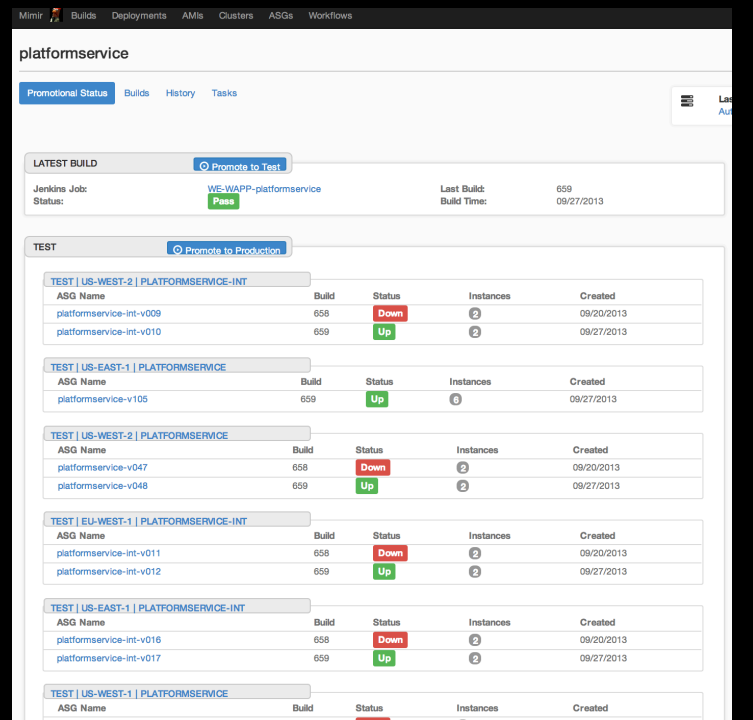

## Monitoring and Alerting

- Per region metrics
- · Global aggregation
- Anomaly detection

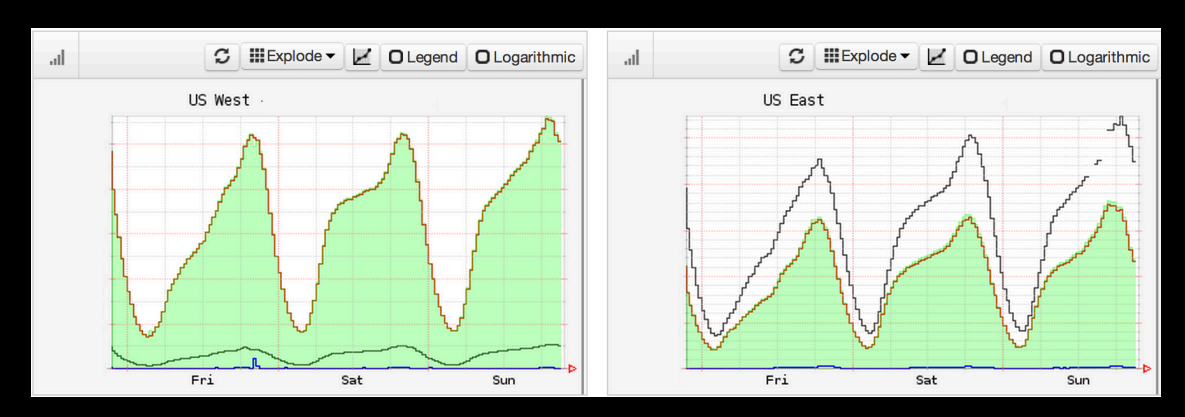

### Failover and Fallback

- Directional DNS changes (Or Route53)
- For fallback, ensure data consistency
- Some challenges
	- Cold cache
	- Autoscaling
- (Iterate, Automate)+

## **Validating the Whole Thing Works**

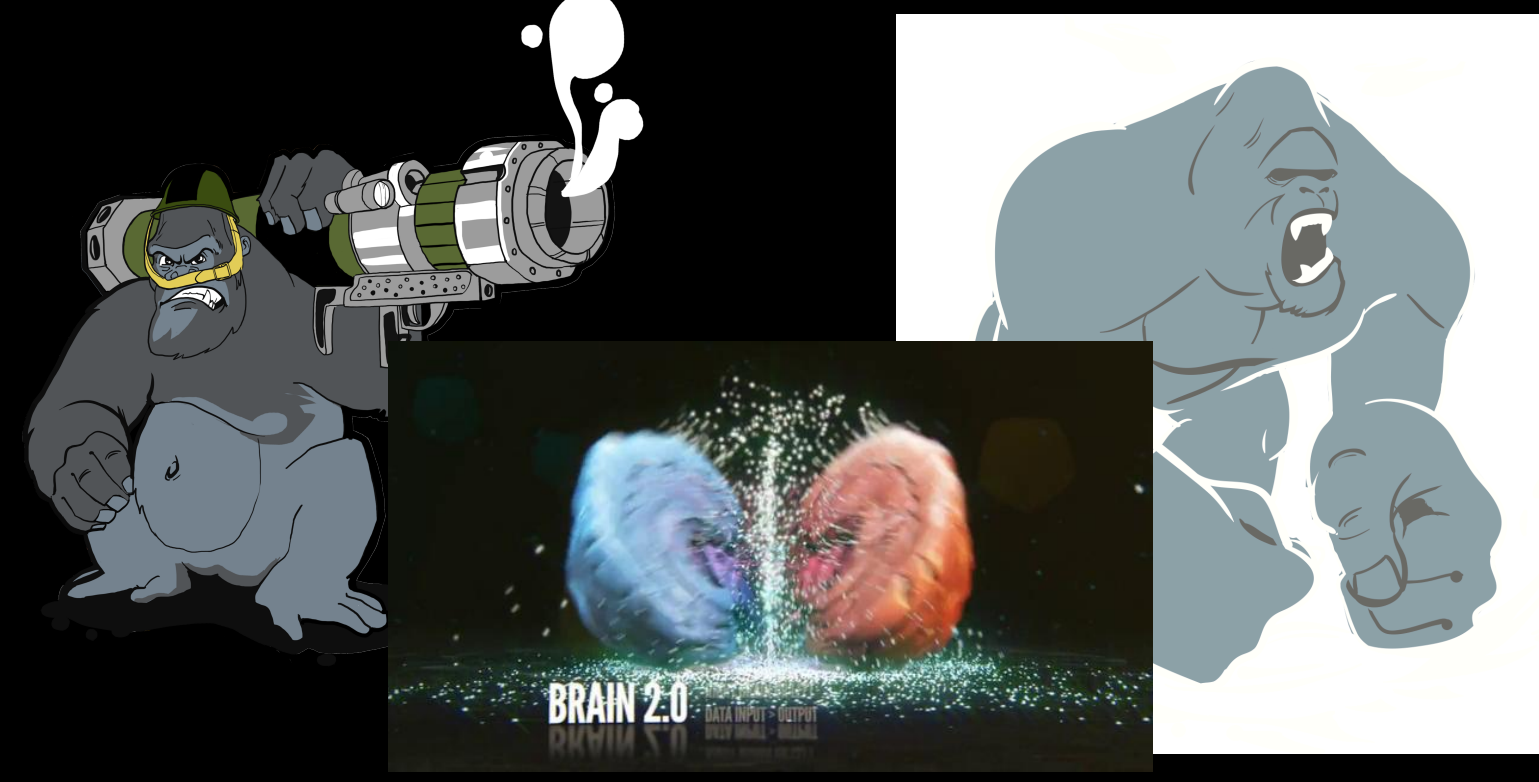

### **Does Isolation Work?**

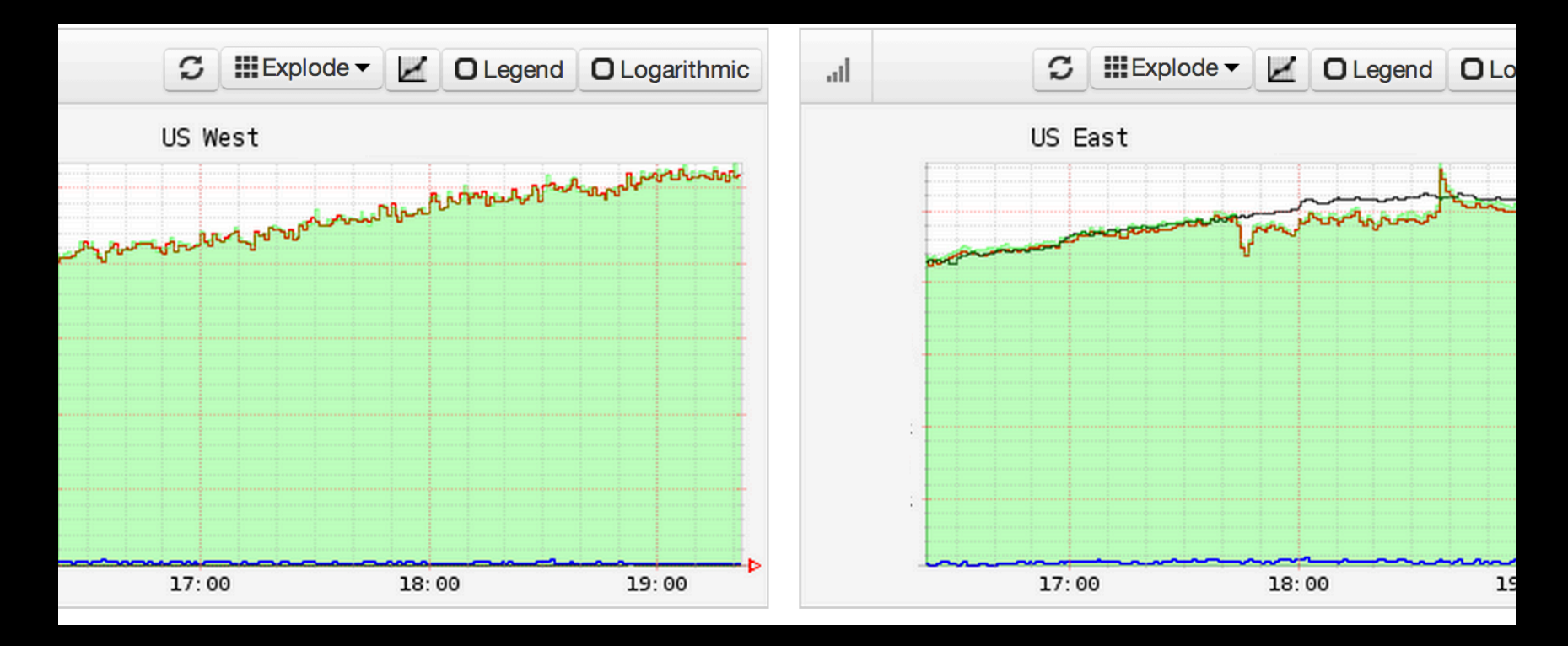

### Does Failover work?

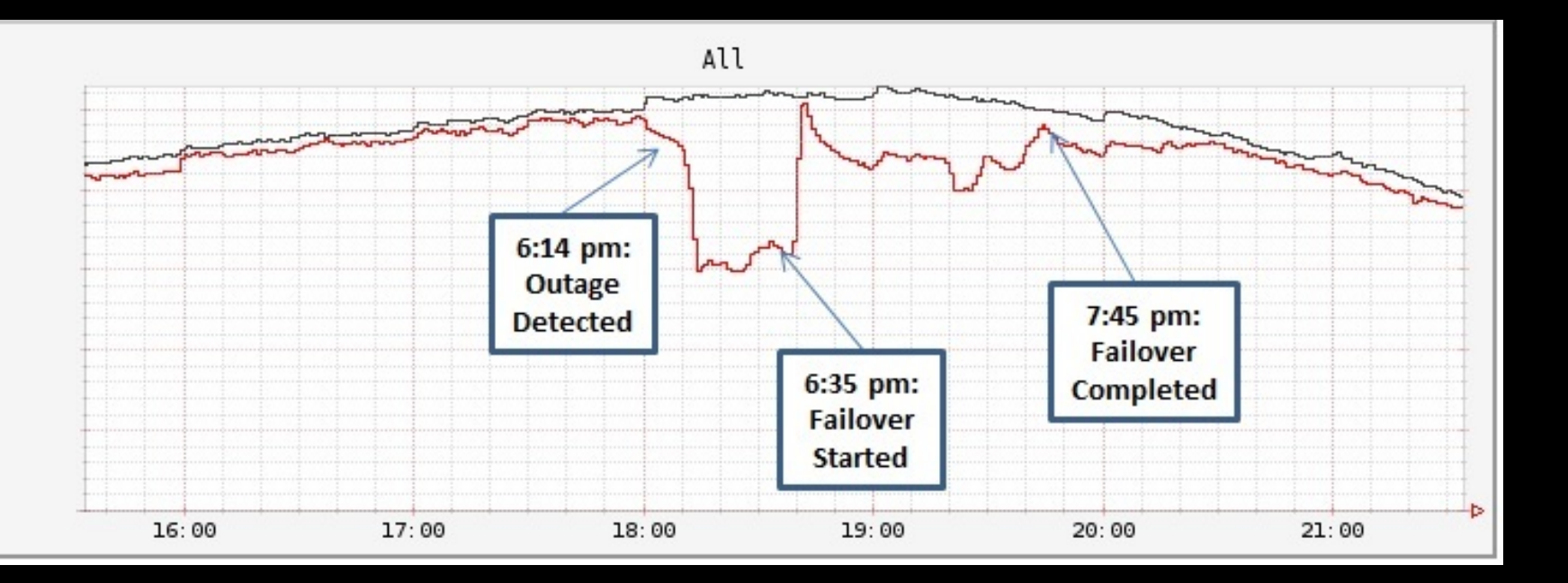

### **Steady State**

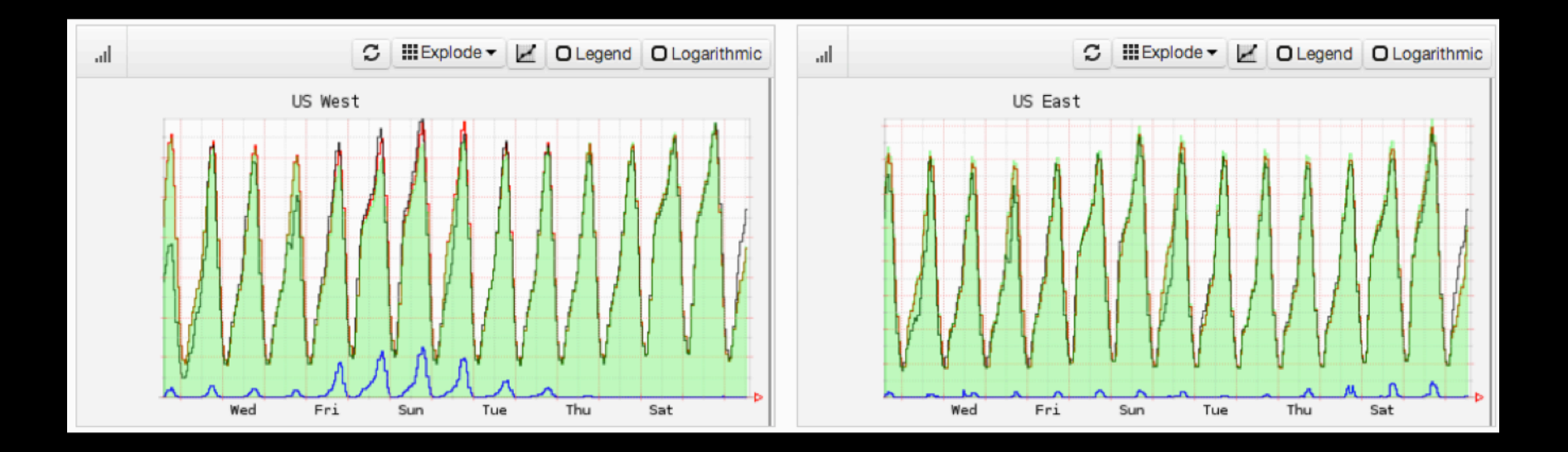

### Wii.FM?

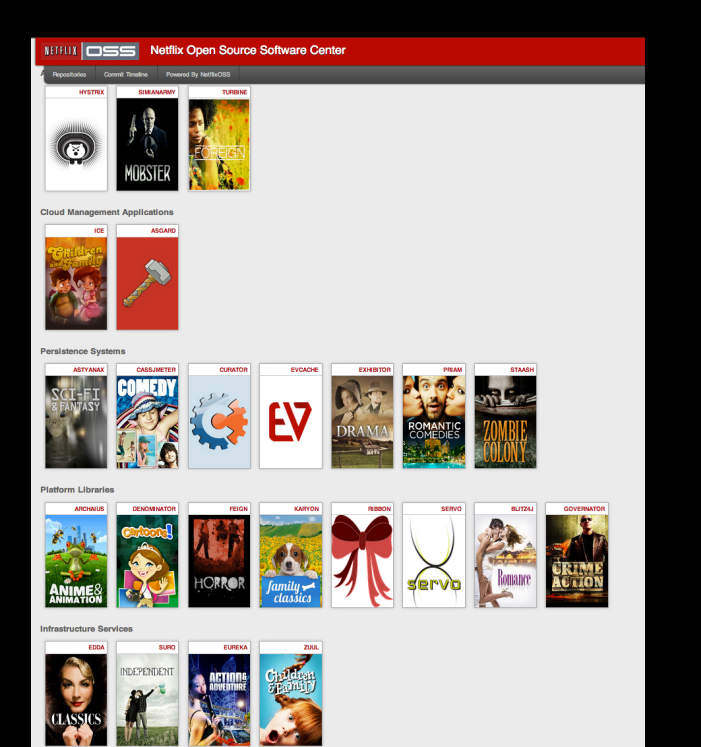

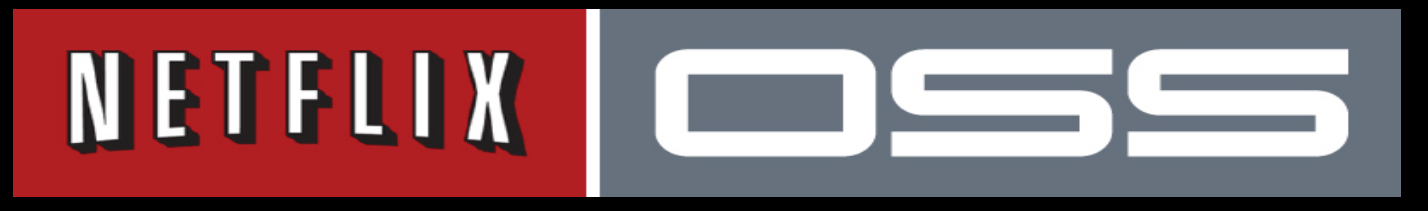

We're here to help you get to global scale... **Apache Licensed Cloud Native OSS Platform** http://netflix.github.com

#### Technical Indigestion - what do all these do?

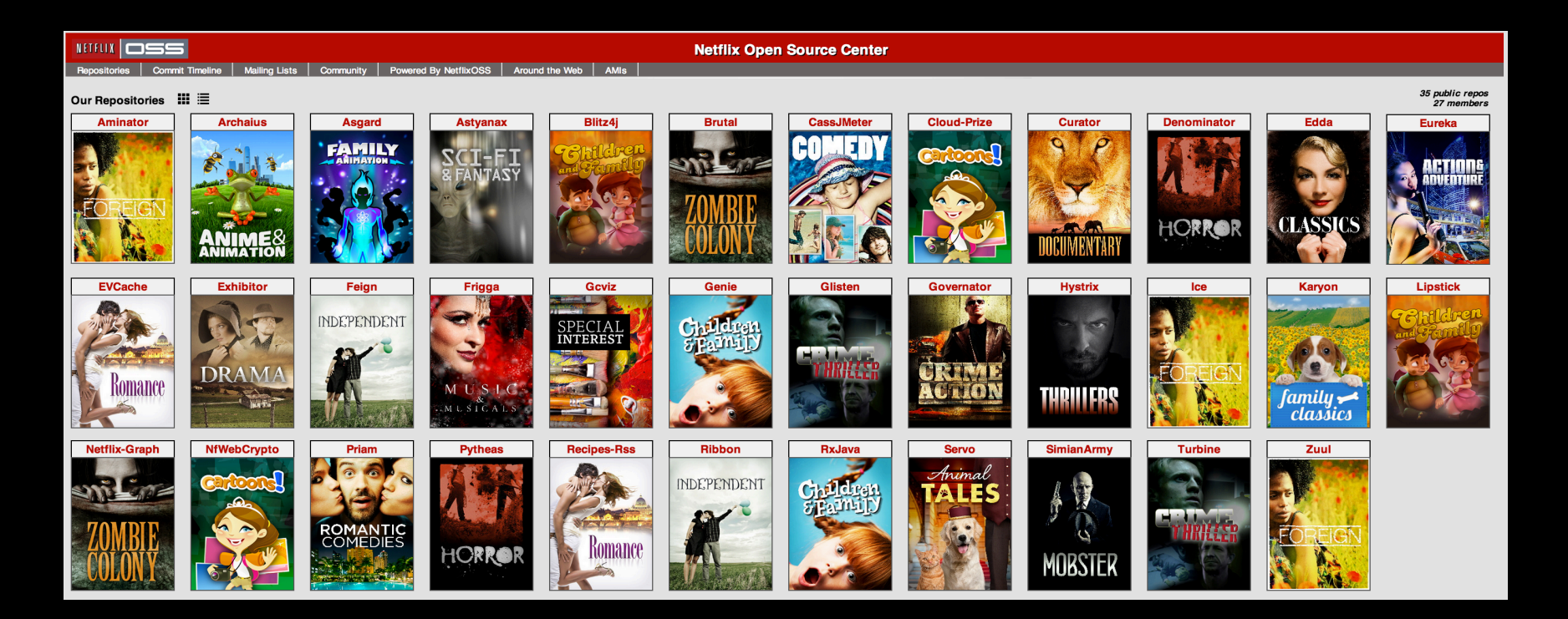

### Asgard - Manage Red/Black Deployments

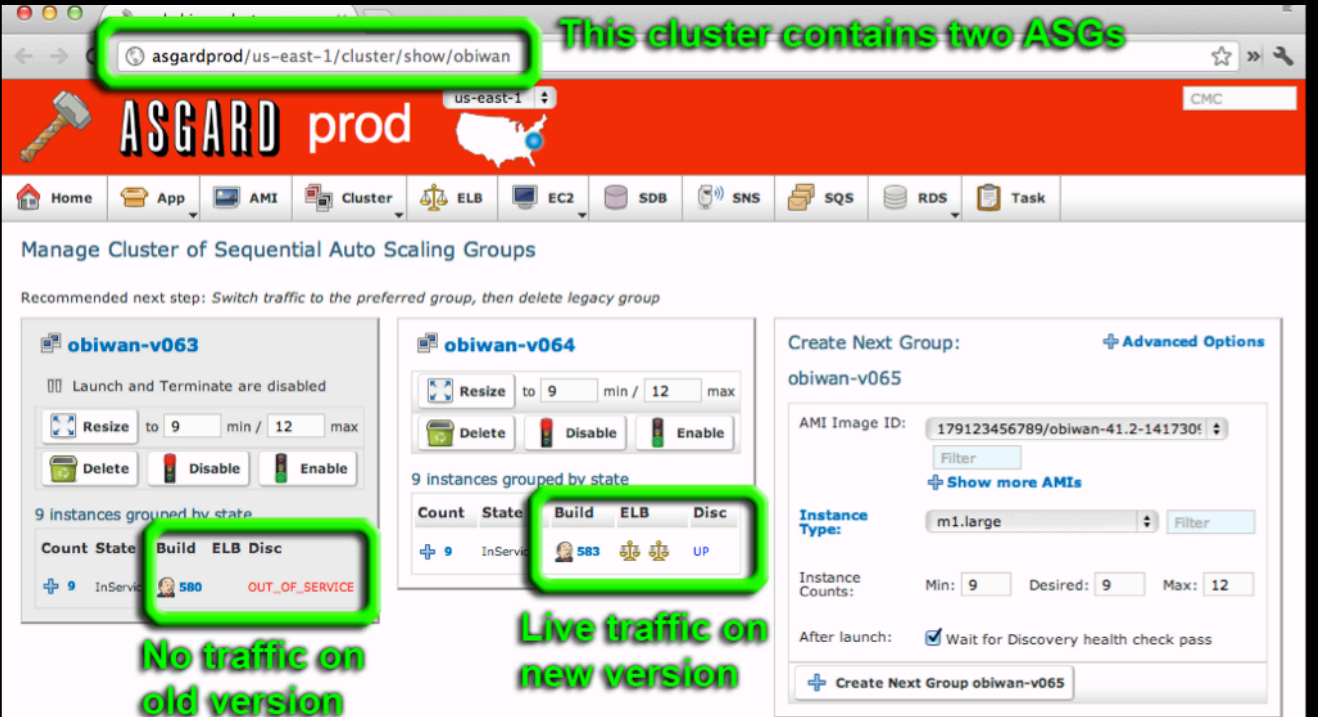

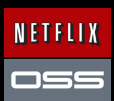

#### Ice – Slice and dice detailed costs and usage

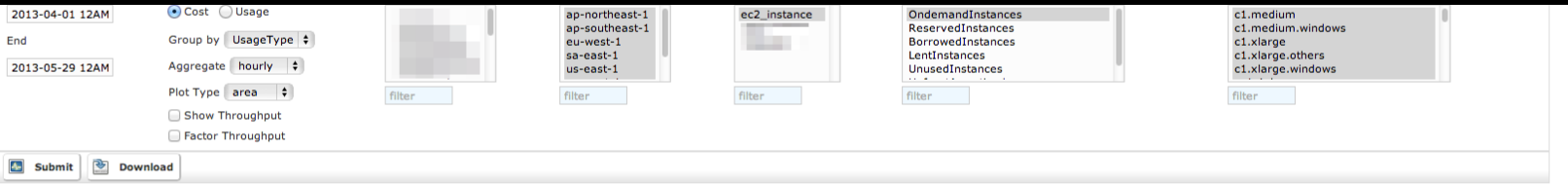

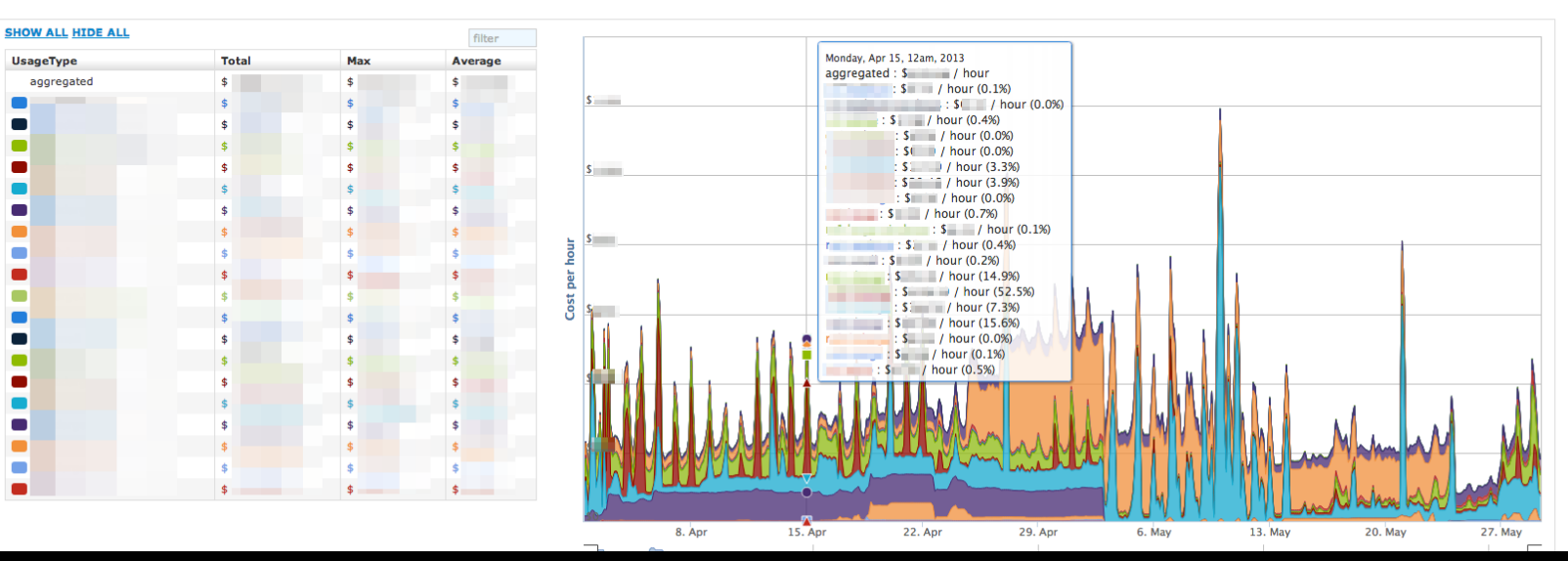

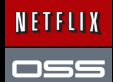

### Automatically Baking AMIs with Aminator

- AutoScaleGroup instances should be identical
- Base plus code/config
- Immutable instances
- Works for 1 or 1000...
- Aminator Launch
	- Use Asgard to start AMI or
	- CloudFormation Recipe

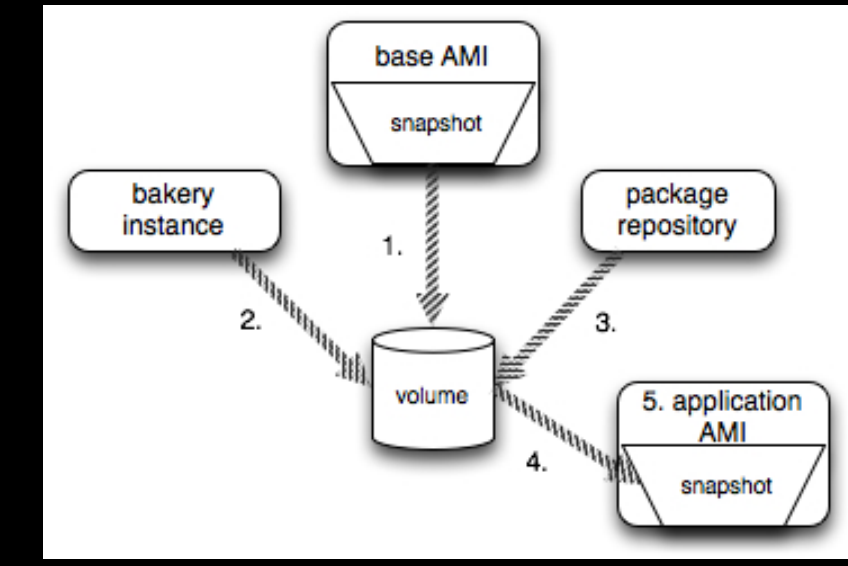

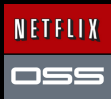

### Discovering your Services - Eureka

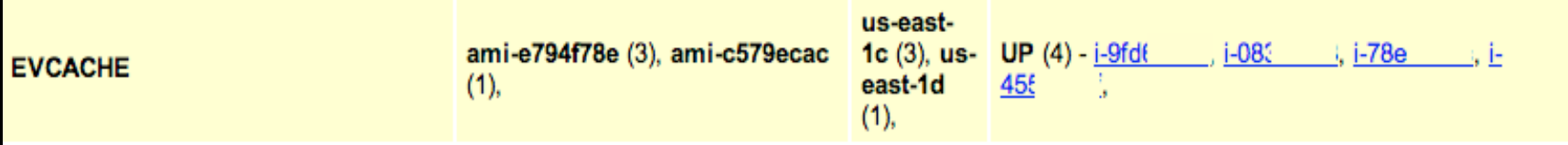

- Map applications by name to
	- $-$  AMI, instances, Zones
	- IP addresses, URLs, ports
	- $-$  Keep track of healthy, unhealthy and initializing instances
- Eureka Launch
	- Use Asgard to launch AMI or use CloudFormation Template

**NETFLIX** 

### Deploying Eureka Service - 1 per Zone

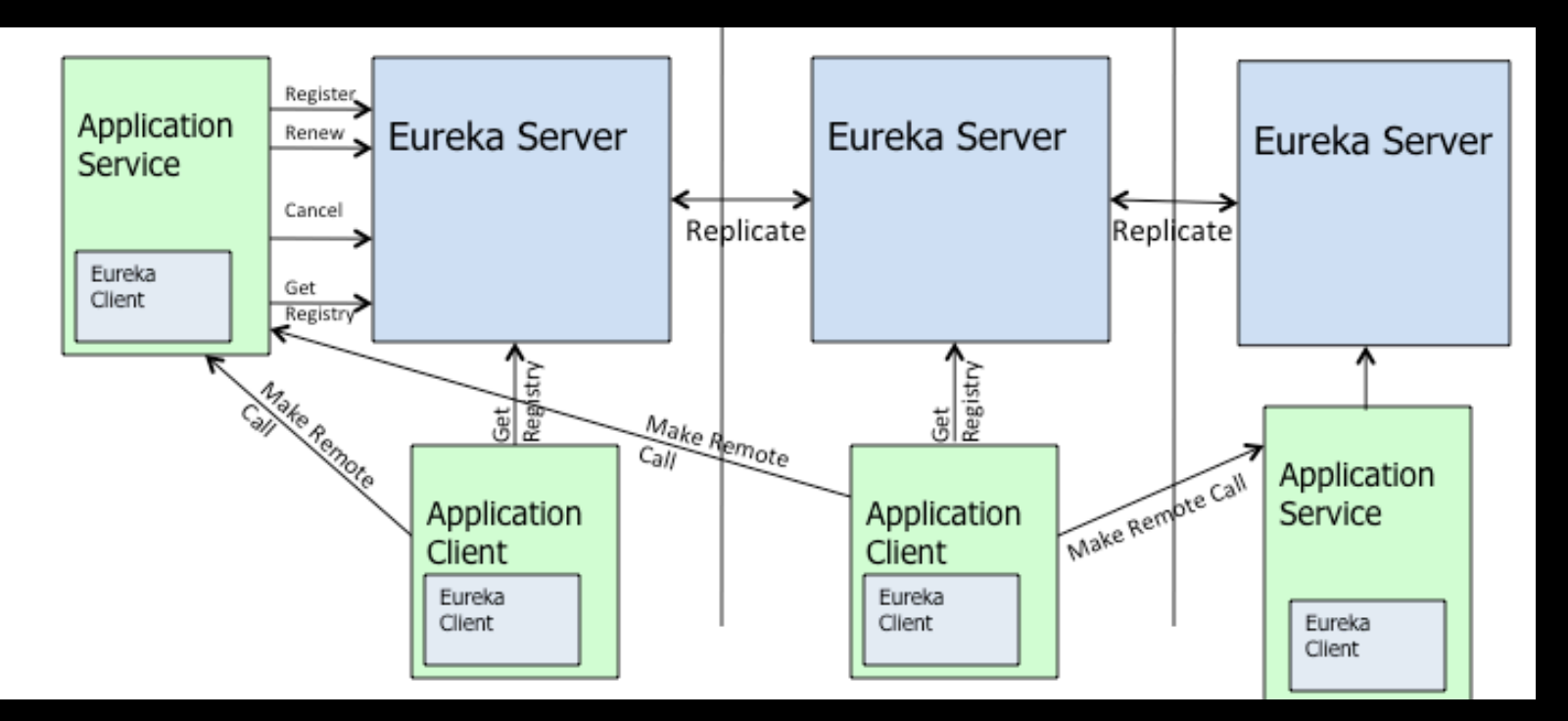

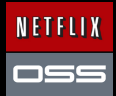

#### Searchable state history for a Region / Account

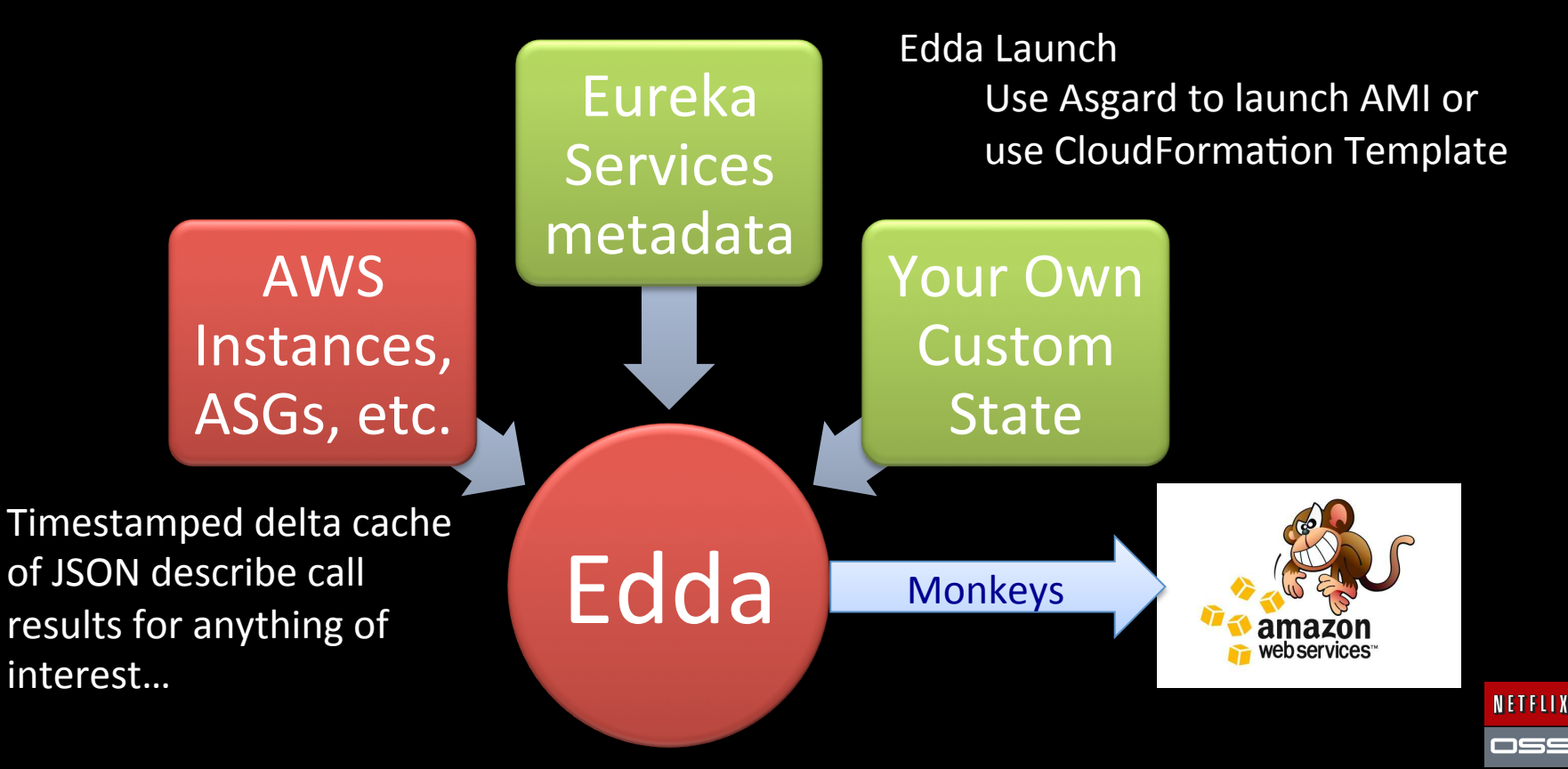

### Edda Query Examples

Find any instances that have ever had a specific public IP address \$ curl "http://edda/api/v2/view/instances;publicIpAddress=1.2.3.4; since=0" ["i-0123456789","i-012345678a","i-012345678b"]

#### Show the most recent change to a security group

}

```
$ curl "http://edda/api/v2/aws/securityGroups/sg-0123456789;_diff;_all;_limit=2"
--- /api/v2/aws.securityGroups/sg-0123456789; pp;_at=1351040779810
+++ /api/v2/aws.securityGroups/sg-0123456789;_pp;_at=1351044093504
@@ -1,33 +1,33 @@
 {
…
        "ipRanges" : [
         "10.10.1.1/\overline{32}",
          "10.10.1.2/32",
         "10.10.1.3/32",
         "10.10.1.4/32"…
```
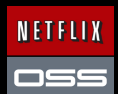

### Archaius - Property Console

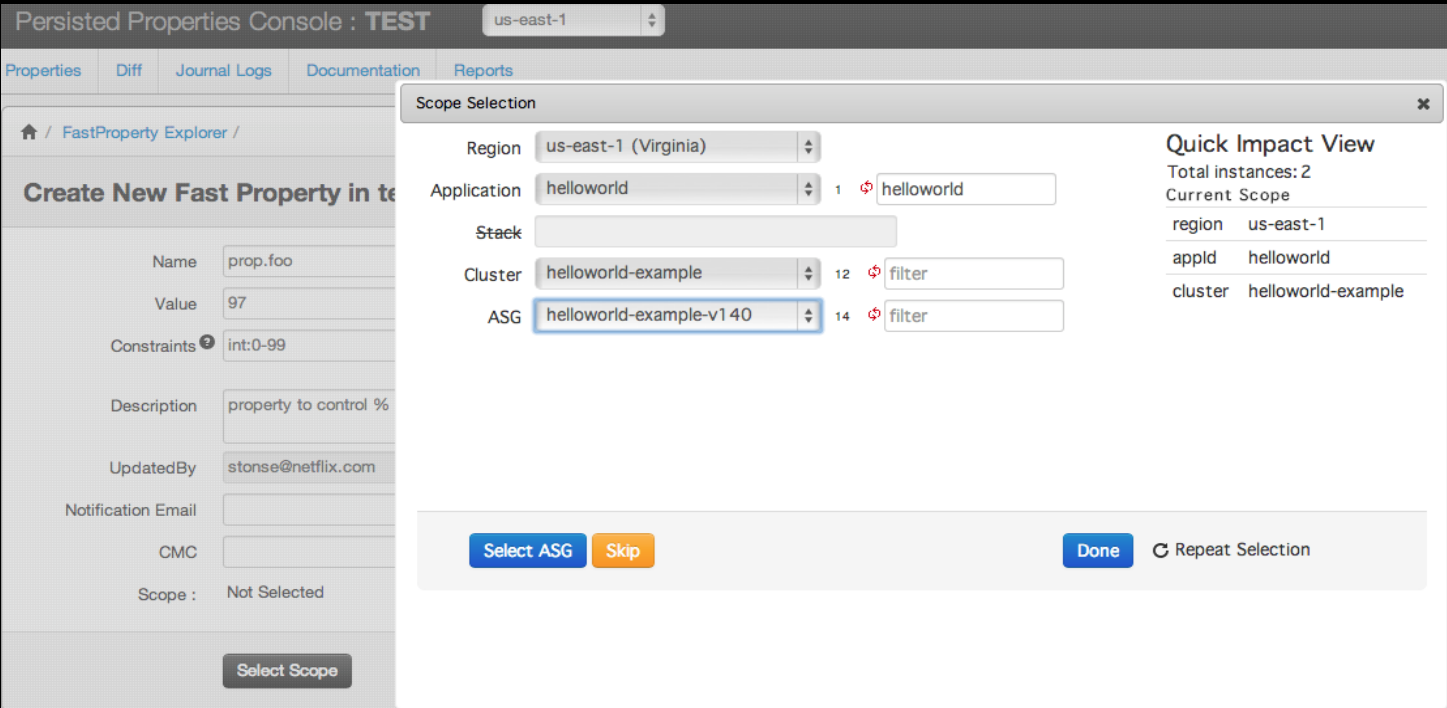

#### Archaius library - configuration management

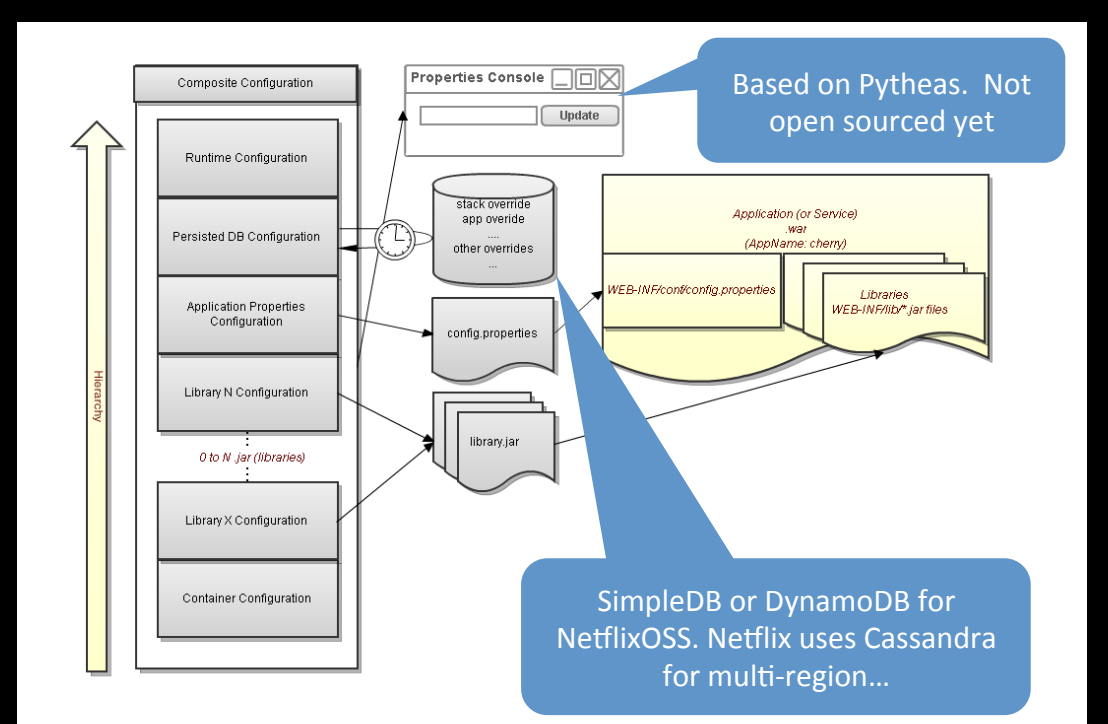

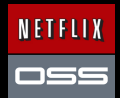

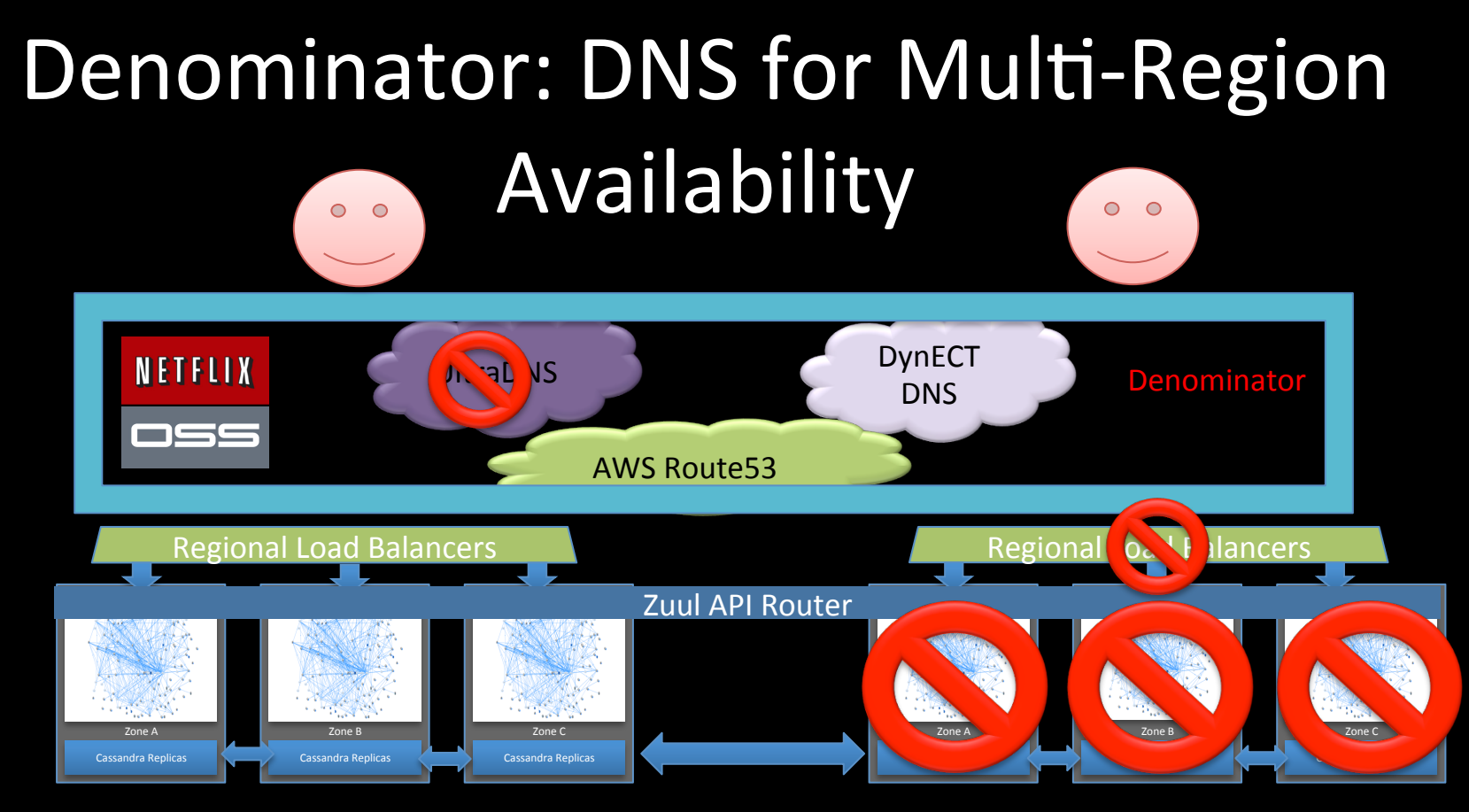

Denominator – manage traffic via multiple DNS providers with Java code

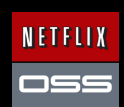

#### Zuul – Smart and Scalable Routing Layer

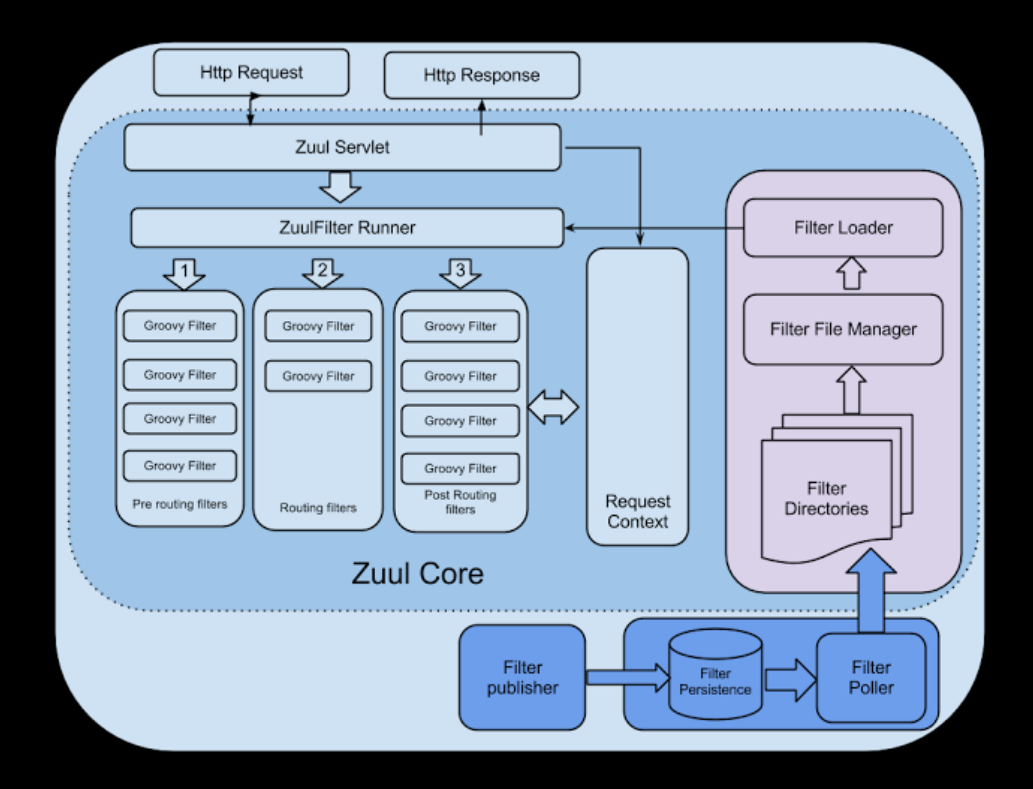

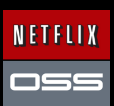

### Ribbon library for internal request routing

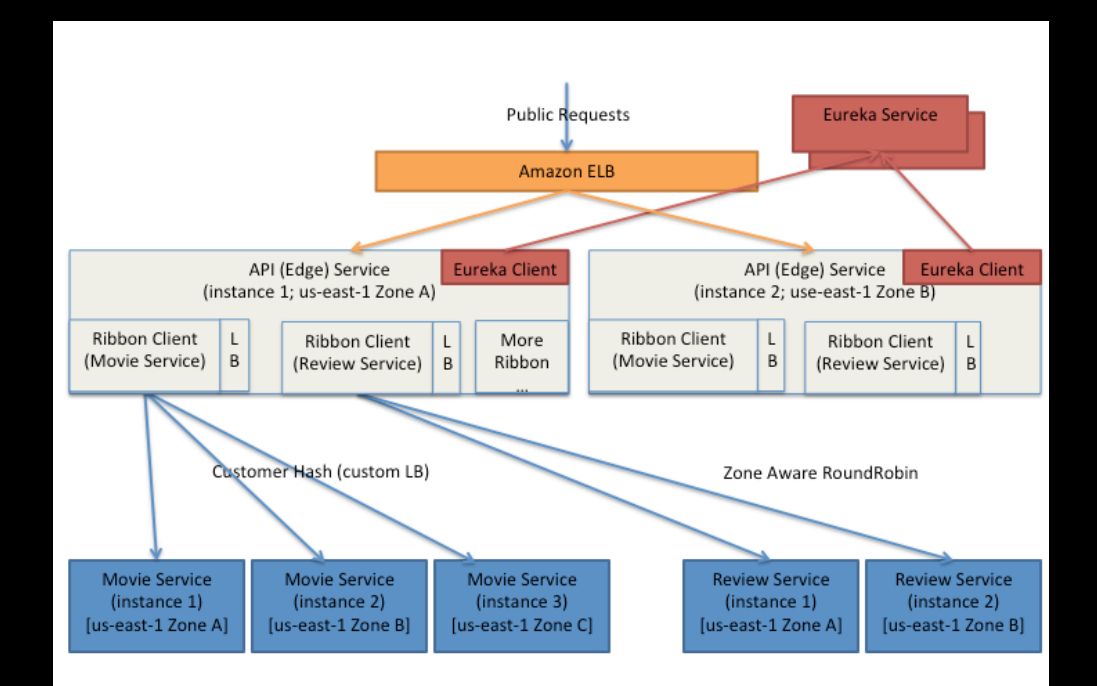

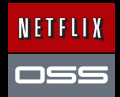

### Ribbon - Zone Aware LB

Average Active Requests = outstanding requests / (total instances - tripping instances)

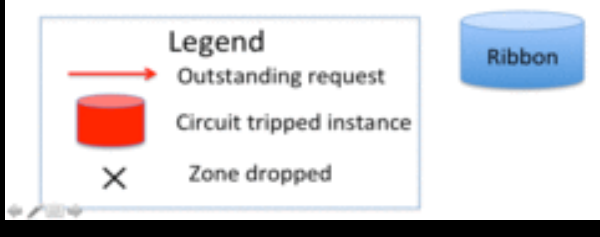

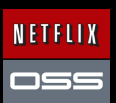

## Karyon - Common server container

### **Bootstrapping**

- o Dependency & Lifecycle management via Governator.
- $\circ$  Service registry via Eureka.
- o Property management via Archaius
- $\circ$  Hooks for Latency Monkey testing
- $\circ$  Preconfigured status page and heathcheck servlets

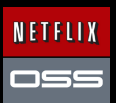

#### **NETFLIX** os

### **Karyon**

#### **Embedded Status Page Console**

- o Environment
- o Eureka
- o JMX

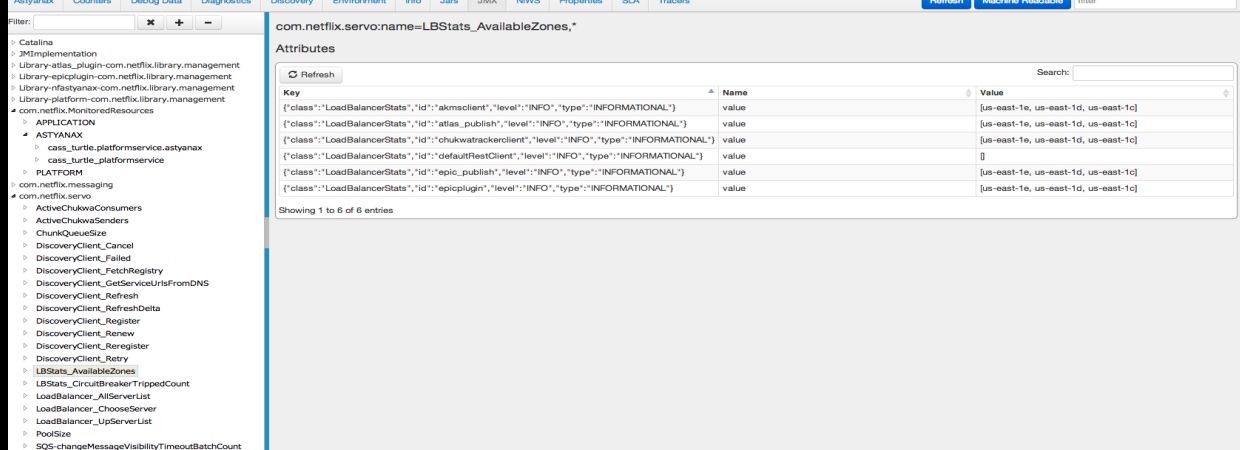

Error: Visible: 898 Total: 898 Last updated: Mon Mar 04 2013 23:13:52

### **Karyon**

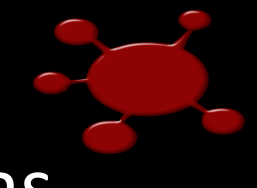

Sample Service using Karyon available as "Hello-netflix-oss" on github

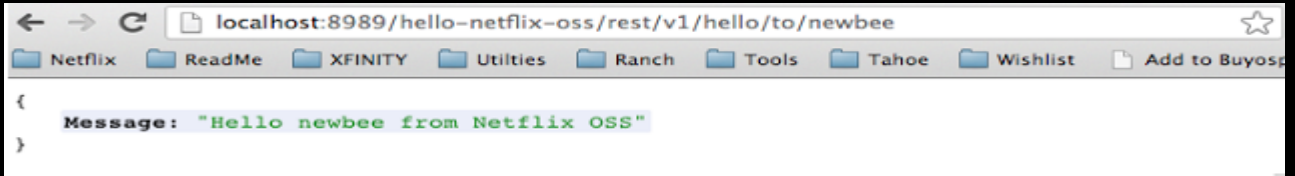

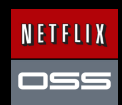

### Hystrix Circuit Breaker: Fail Fast ->

#### recover fast

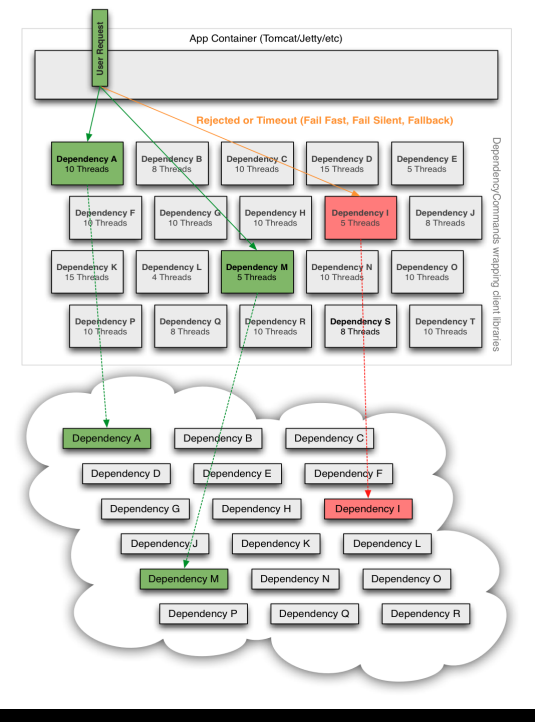

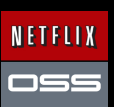

### **Hystrix Circuit Breaker State Flow**

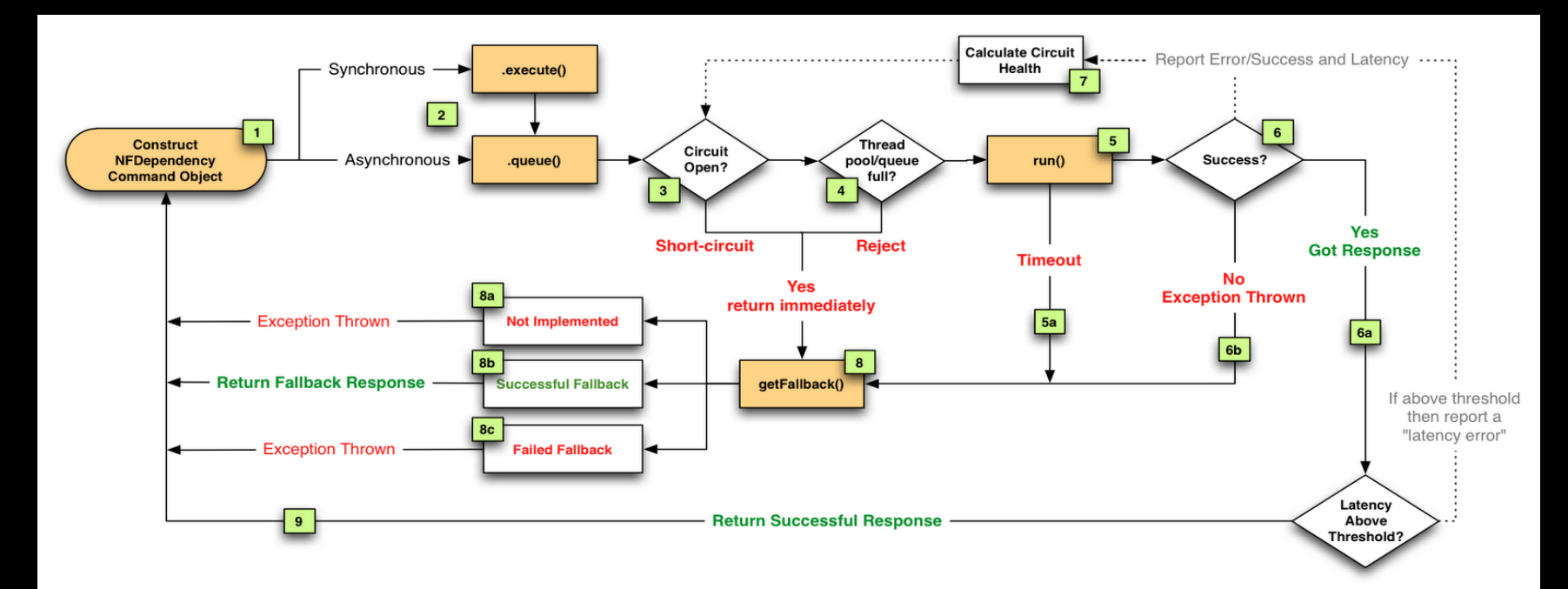

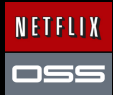

### Turbine Dashboard

#### Per Second Update Circuit Breakers in a Web Browser

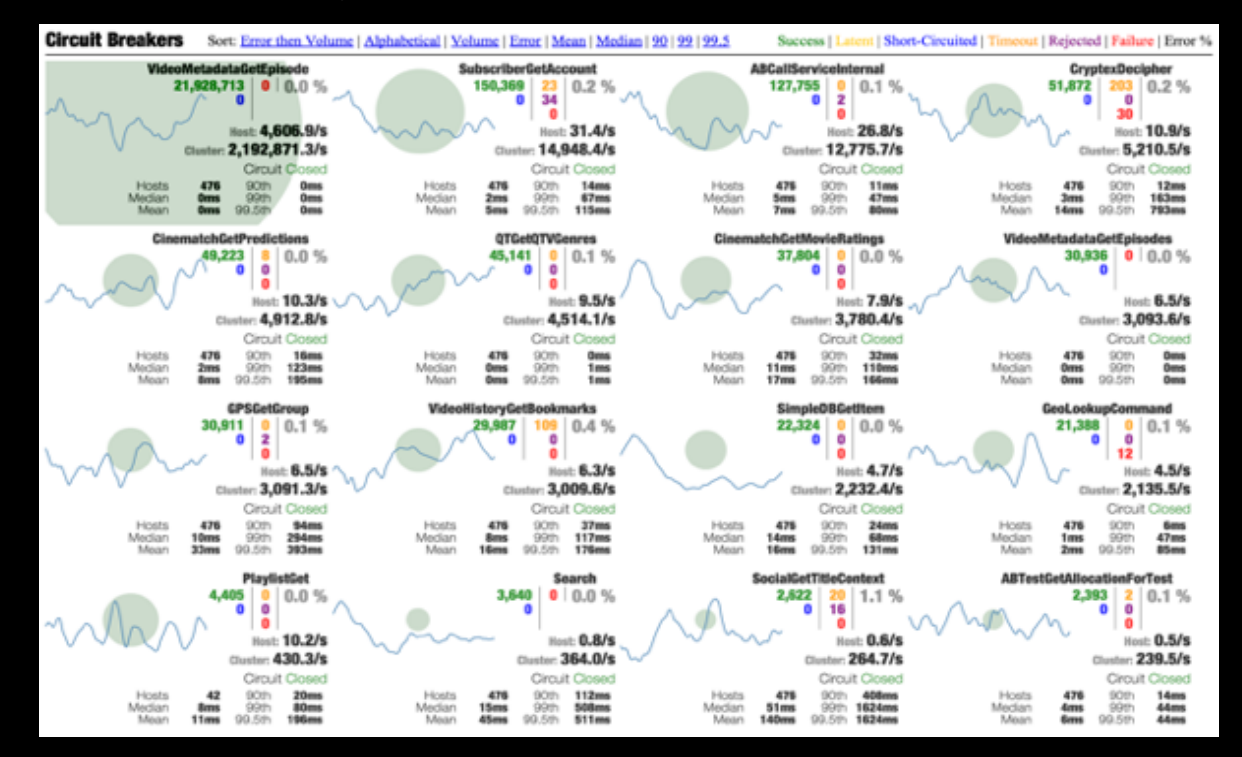

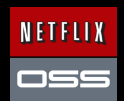

### Either you break it, or users will

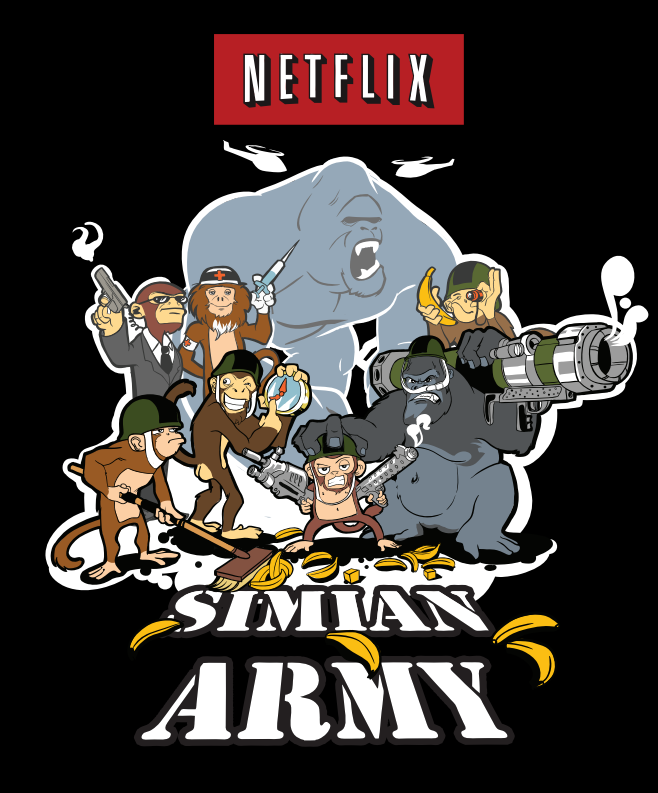

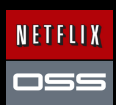

### Add some Chaos to your system

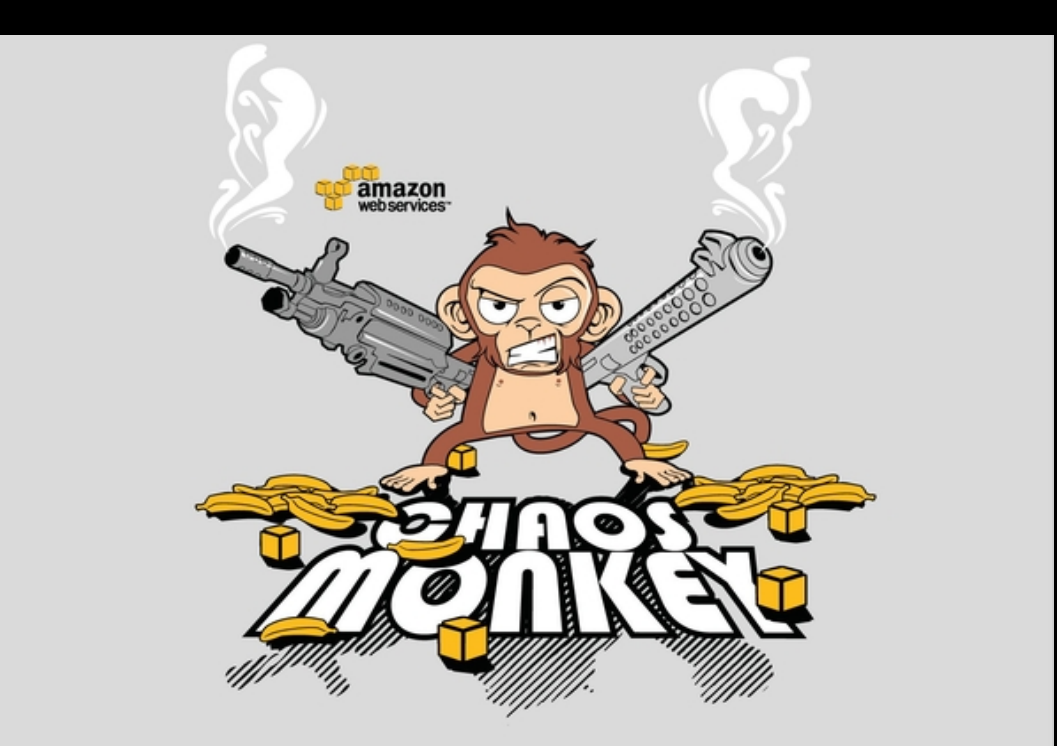

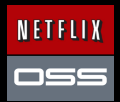

### Clean up your room! - Janitor Monkey

Works with Edda history to clean up after Asgard

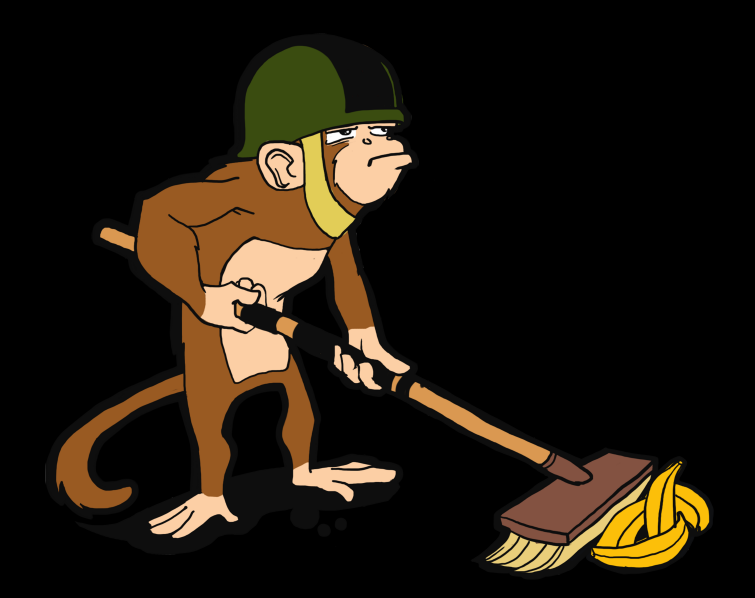

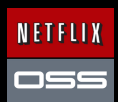

### **Conformity Monkey**

Track and alert for old code versions and known issues Walks Karyon status pages found via Edda

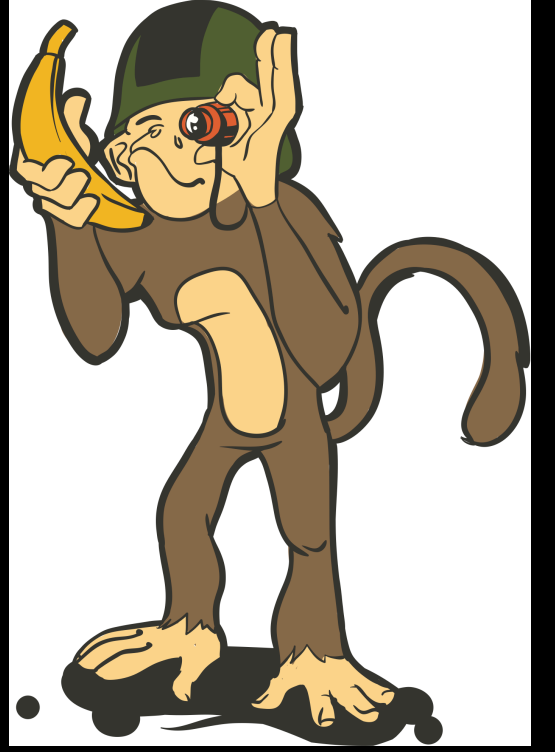

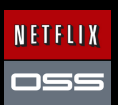

### In use by many companies

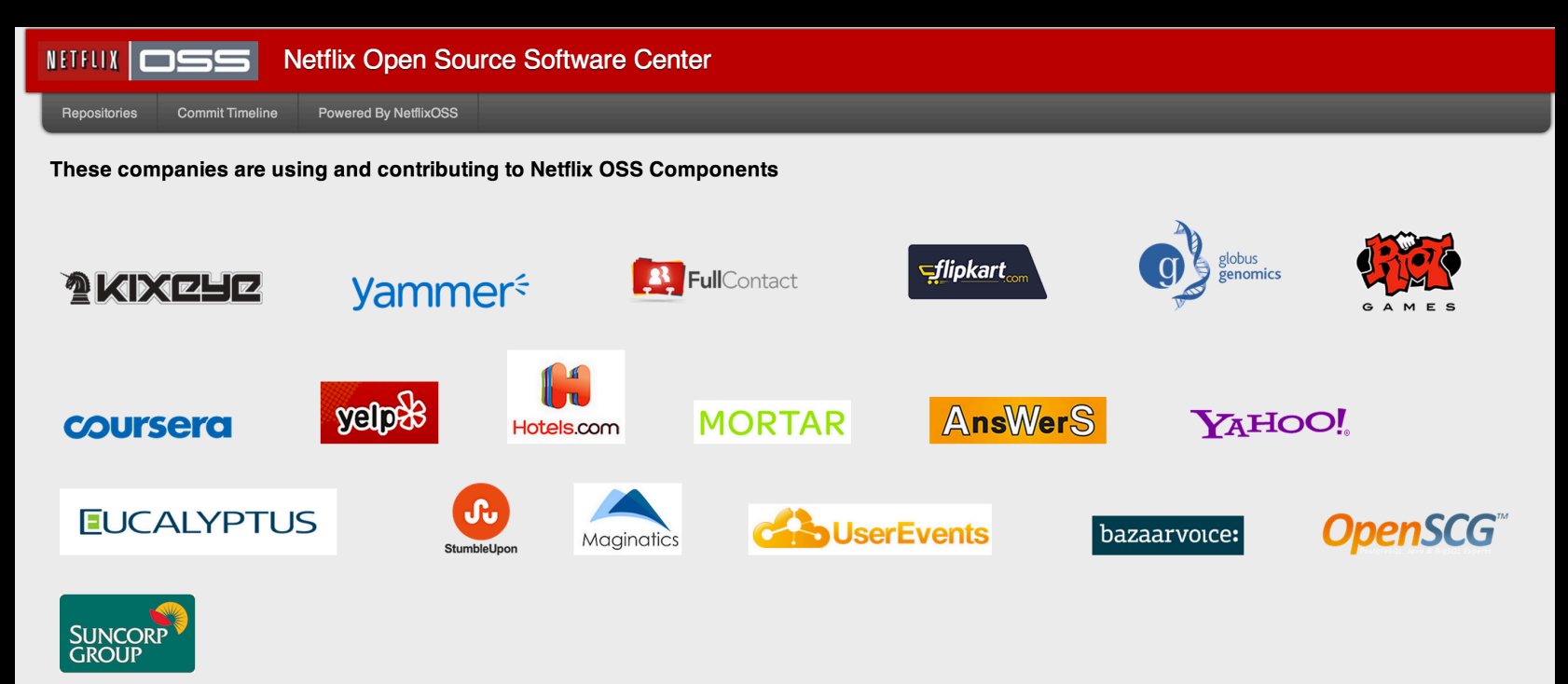

### http://www.meetup.com/Netflix-Open-Source-Platform/

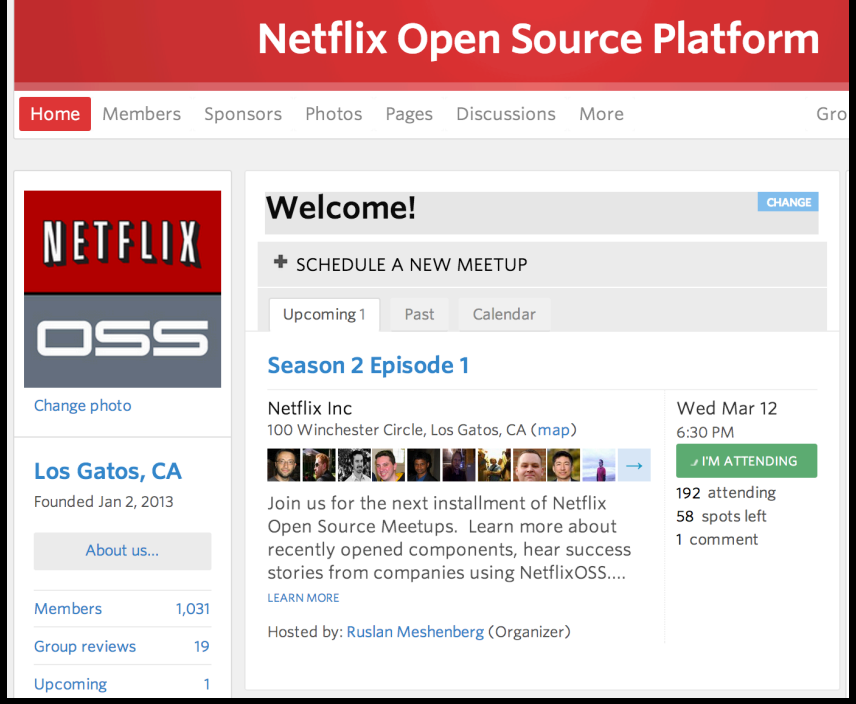

### Takeaways

By embracing isolation and redundancy for availability we transformed our Cloud Infrastructure to be resilient against *Region-wide outages* 

Use NetflixOSS to scale your Enterprise *Contribute to existing github projects and add your own*